### МІНІСТЕРСТВО ОСВІТИ І НАУКИ УКРАЇНИ

КІРОВОГРАДСЬКИЙ НАЦІОНАЛЬНИЙ ТЕХНІЧНИЙ УНІВЕРСИТЕТ КАФЕДРА "БУДІВЕЛЬНІ, ДОРОЖНІ МАШИНИ І БУДІВНИЦТВО"

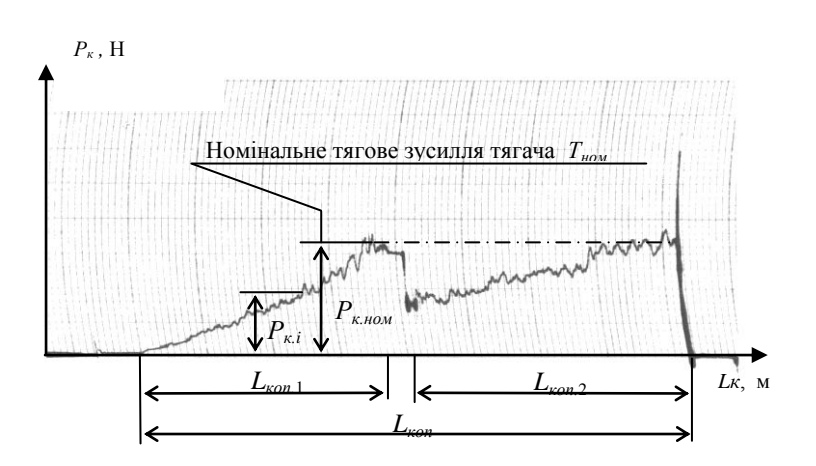

# **ОСНОВИ НАУКОВИХ ДОСЛІДЖЕНЬ**

Методичні вказівки до виконання лабораторно-практичних робіт

для студентів напрямку: "Машинобудування"

Кіровоград 2009

## МІНІСТЕРСТВО ОСВІТИ І НАУКИ УКРАЇНИ КІРОВОГРАДСЬКИЙ НАЦІОНАЛЬНИЙ ТЕХНІЧНИЙ УНІВЕРСИТЕТ КАФЕДРА "БУДІВЕЛЬНІ, ДОРОЖНІ МАШИНИ І БУДІВНИЦТВО"

# ОСНОВИ НАУКОВИХ ДОСЛІДЖЕНЬ

Методичні вказівки до виконання лабораторно-практичних робіт

для студентів напрямку: "Машинобудування"

*"Затверджено" на засіданні кафедри "Будівельні, дорожні машини та будівництво" Протокол № від .11.2008 р.*

Кіровоград 2009

Основи наукових досліджень. Методичні вказівки до виконання лабораторно-практичних робіт для студентів напрямку: "Машинобудування" всіх форм навчання / Укл.: С.О. Карпушин – Кіровоград: КНТУ, 2009. – 60с.

Укладач: С.О. Карпушин – канд. техн. наук, доцент.

Рецензент: В.М. Сало, докт. техн. наук, професор (Кіровоградський національний технічний університет, м. Кіровоград).

Методичні вказівки розроблені у відповідності до модульнорейтингової системи дисципліни "Основи наукових досліджень" і призначені для виконання лабораторно-практичних робіт з даної дисципліни студентами напрямку – машинобудування.

Методичні вказівки можуть бути корисними для студентів, що навчаються і за іншими напрямками та здобувають кваліфікаційний рівень «магістр», під час виконання магістерських робіт, зокрема обов'язкового дослідницького розділу. Корисними будуть моменти: методології експериментальних лабораторних досліджень, обробки осцилограм, тарування вимірювальної апаратури, статистичної обробки даних, визначення необхідної кількості повторних дослідів, правила представлення результатів досліджень, апроксимація поліномами експериментально отриманих графічних залежностей, тощо.

Лабораторно-практичні роботи тісно пов'язані з провідними для даного напрямку дисциплінами «Проектування машин для земляних робіт», "Меліоративні та с/г. машини" та розроблені з використанням дослідницьколабораторного обладнання, стендів, вимірювально-реєструючої апаратури та комп'ютерного забезпечення, яке широко використовується на кафедрі БДМБ.

Для студентів заочної форми навчання, дане видання, є методичними вказівками до виконання контрольних робіт з курсу.

> © Основи наукових досліджень /Укладач: С.О. Карпушин, 2009.

© РВЛ КНТУ, тиражування, 2009 р.

Лабораторно-практична робота № 1

#### **ДЖЕРЕЛА ІНФОРМАЦІЇ**

(Робота розрахована на 2 години).

**Мета роботи:** ознайомитися з видами джерел інформації, носіями інформації, їх класифікацією, порівняльними перевагами та недоліками.

**Обладнання і інструменти:** монографія, зразки періодичних видань, триваючих видань, нормативно-технічної документації, дисертація, автореферат, методика, опис патенту на винахід, електронний носій інформації локального доступу СD та електронний носій інформації "віддаленого" доступу Інтернет.

#### **Послідовність виконання роботи:**

1. Ознайомитись з методичними вказівками.

2. Ознайомитись зі зразками носіїв інформації.

3. Користуючись електронним носієм інформації, типу Інтернет, віднайти необхідну інформацію (згідно завдання викладача).

4. Скласти звіт про роботу.

#### **Зміст звіту:**

1. Види носіїв інформації.

2. Аналіз носіїв інформації.

3. Навести інформацію, отриману (згідно завдання викладача) з мережі Інтернет, та дати відповідне посилання на сайт.

4. Висновок.

#### **Теоретичні відомості**

**Інформація** (від латинського *informatiko* - роз'яснення, виклад).

Інформація в даний час придбала значення однієї з головних людських цінностей, стала важливим ресурсом життєзабезпечення суспільства, підсилювачем і прискорювачем темпу його розвитку.

**Інформаційне забезпечення** - не тільки обов'язкова умова ефективного проведення досліджень, але і невід'ємний складовий етап наукового дослідження. Як показують статистичні дослідження, більшість вчених нині третину свого часу витрачають на збирання та опрацьовування наукової інформації. І ця величина має тенденцію до збільшення. Науково-технічна інформація дозволяє матеріалізувати результати інтелектуальної роботи мозку, а також оцінити її якісно і кількісно.

Історично склалося так, що найбільш розповсюдженими джерелами інформації стали [1,2]:

- текстові документи: книги, журнали, рукописи;

- графічні документи: креслення, схеми, діаграми, плани і карти;

- аудіовізуальні документи: звукозапис, фотографії і кінофільми;

- сучасні методи запису інформації відрізняються широкою

різноманітністю: це і магнітні системи запису і оптичні і магнітно-оптичні, тощо.

**Наукові документи** - це історично обумовлений різновид матеріального носія, на якому тим, або іншим способом записані наукові відомості (дані або наукова інформація), при цьому науковий документ обов'язково повинен мати вказувач - ким і коли він створений.

За формою розрізняють документи друковані, графічні і аудіовізуальні та електронні.

**Текстові документи** являють собою основну масу документів, величезна кількість яких у даний час вступила в протиріччя з можливістю їх використання.

**Графічні документи** мають переваги перед текстовими завдяки стислості, ємності і точності виміру.

**Аудіовізуальні документи** - одержують усе більше визнання і поширення через їхній активний вплив на людину.

Але сьогодні вже очевидно, що розвиток запису, зберігання класифікації та інших методів впорядкування переробки та осмислення інформації неможливий без сучасних комп'ютерних технологій. Теперішній час відрізняється тим, що комп'ютерні технології поступово витісняють традиційні види документів, а також і традиційні носії інформації.

Усі документи підрозділяють на 2 групи: первинні і вторинні.

**Первинні документи** відображають безпосередньо результати науководослідної і дослідно-конструкторської діяльності.

**Вторинні документи** відображають результати аналітико-синтетичної і логічної переробки наукової інформації, що утримується в первинних документах.

**До первинних документів** і видань можна віднести більшість книг (за винятком довідникової літератури), періодичні видання, спеціальні види видань, науково-технічні звіти, дисертації, переклади, інформаційні карти, інформаційні листки, тощо.

**До вторинних документів** варто віднести довідникову літературу, огляди, реферативні журнали, бібліотечні каталоги і картки, різні види покажчиків.

Класифікація основних видів видань.

**Книга** – багато сторінковий друкований документ (менше ніж 48 сторінок - брошура), у якому публікуються узагальнені матеріали наукового і технічного та виробничого характеру.

Необхідно враховувати, що різні види книг мають специфічні особливості. Найбільш важливим для науково-інформаційної діяльності можна вважати наступні види книг: монографії, збірники, підручники і посібники, матеріали наукових конференцій, оригінальні і відомчі видання. Вони публікуються як у виді однотомних видань, так і у виді багатотомних і серійних.

**Монографія** - наукова або серійна науково-популярна праця, в якій повно і всебічно досліджується яка-небудь одна проблема, питання, або предмет. Монографія, зазвичай, написана за визначеним планом, що охоплює всі сторони даного предмета або явища.

В даний час монографії поступилися першістю **збірникам** - книгам, складеним з окремих робіт різних авторів, або одного автора (авторський збірник), або з різних офіційних, історичних, архівних і інших документів і матеріалів.

**Підручники і посібники** займають особливе місце серед книг, використовуваних у сфері наукової інформації. Підручники по суміжних галузях знань можуть допомогти фахівцеві ввійти в проблематику незнайомої для нього галузі: часто вони служать нормативами у відношенні термінології. Хоча такі книги призначені головним чином для навчання, найбільш оригінальні з них становлять інтерес і для фахівців завдяки новому угрупованню й узагальненню відомих фактів.

**Офіційні і відомчі видання** публікуються від імені установ, організацій або відомств і є їх документами; зміст цих документів безпосередньо пов'язаний з діяльністю відповідних установ, організацій, або відомств, що несуть повну відповідальність за опубліковану в них інформацію.

**Наукова література** призначена для висококваліфікованих фахівців, це праці, монографії, книги, статті.

**Науково-популярна література** - має своєю метою поширення знань серед читачів - неспеціалістів.

**Виробничо-технічна література** містить опис технічних пристроїв, способів виробництва, опис технології й організації виробництва і досвіду експлуатації.

Видання можуть бути серійними, триваючими і періодичними.

**Періодичним виданням** прийнято вважати друкований документ, що виходить регулярно через визначені або невизначені проміжки часу окремими випусками, що не повторюються по змісту під єдиним об'єднуючим їх заголовком. Періодичне видання, як правило, розраховано на заздалегідь необмежену тривалість виходу у світ і звичайно має однакове оформлення. Традиційними видами періодичних видань є журнали і газети. До періодичних видань відносяться також триваючі видання, що займають проміжне положення між книгами і журналами.

**Триваючі видання** - це збірники наукових праць і інших матеріалів установ, спілок, або інших організацій, розраховані на постійне, або тривале існування, що публікуються без суворої періодичності нумерованими випусками під загальним заголовком ("Праці", "Вісник" і т.п.) і що мають, як правило, однакове оформлення. Найчастіше триваючі видання випускаються академіями, університетами, науково-дослідними і навчальними інститутами,

науковими спілками і т.п.

**Нормативно-технічна документація.** Основним серед нормативних документів є стандарти. Вони визначають типи, види, марки продукції, її якість, методи випробувань, пакування, маркування, транспортування, збереження і дають їй всебічну характеристику. Стандарти пропонують методику проведення окремих типових досліджень.

На Україні з 01.01.1991 року існує державна система стандартизації (ДСТУ), а також збереглася система стандартизації (ГОСТ).

Спеціальні види технічних видань містять вищезгадані стандарти, міжгалузеві і галузеві технічні документи, описи зображень до авторських свідоцтв і патентів, технічні каталоги і прейскуранти на матеріали й устаткування, матеріали технічної інформації й обміну досвідом.

Велике значення як джерела наукової інформації мають неопубліковані документи. Це - лабораторні журнали, науково-технічні звіти, інформаційні карти, а також окремі дані, таблиці, креслення, схеми, що не ввійшли в опубліковані звіти про науково-дослідні і дослідно-конструкторські роботи.

Деякі матеріали, що звичайно вважаються друкованим продуктом, можуть бути невиданими. Серед них можна назвати матеріали наукових конференцій, дисертації, переклади, тощо.

**Науково-технічні звіти** (або звіти про результати закінчених науководослідних і дослідно-конструкторських робіт) служать важливим джерелом науково-технічної інформації, необхідним для подальшого розвитку науки і техніки, впровадження їхніх досягнень у виробництво і для удосконалення технологічних процесів.

Особливе місце займають дисертації і автореферати до них.

**Дисертація** – результат наукового дослідження, представлений на пошукування вченого ступеня; **автореферат** – результат узагальнення основних положень дисертації, складених автором для попереднього ознайомлення з ними наукової громадськості. В Україні дисертації звичайно не публікуються, але підлягають ретельній бібліографічній реєстрації. Таким чином, дисертація, хоча вона й існує в одиничному екземплярі, але викладені в них ідеї і факти вважаються офіційно введеними в науку. Автореферати дисертацій публікуються обмеженим тиражем (100-150 примірників), але мають усі права друкованої продукції, хоча і позначаються грифом "На правах рукопису".

**Депонування рукописів.** Депонування (від лат. віддавати на збереження) рукописів у традиційному розумінні, депоновані матеріали, не можна віднести до опублікованих документів.

Це особлива форма збереження науково-технічних документів в органах наукової і технічної інформації, а також розмноження безнабірним способом по запитах зацікавлених споживачів інформації.

Депонуванню можуть підлягати рукописи статей, оглядів, монографій, матеріалів конференцій, з'їздів і симпозіумів вузькоспеціального характеру, що недоцільно видавати звичайним способом.

Неопубліковані документи.

**Препринти** - попередні відбитки статей, доповідей, повідомлень, виготовлені технографічним способом до офіційного виходу видання з друку. Вони оперативні і дозволяють заздалегідь підготуватися до обговорення по даному питанню.

**Переклади** - найчастіше не видаються і є джерелом інформації в межах визначеної зацікавленої організації.

Усі зазначені документи є первинними. Якщо взяти за основу ступінь переробки первинних документів, то вторинні документи можна умовно розташувати в наступний логічний ряд: довідкова література, огляди, реферати й анотації, матеріали експрес інформації, бібліографічні покажчики, каталоги і картотеки.

**Довідкова література** призначена для швидкого одержання якихось відомостей наукового, прикладного або пізнавального характеру. У ній містяться результати теоретичних узагальнень, основні наукові факти, математичні і фізико-хімічні величини, матеріали виробничого характеру, що супроводжуються великою кількістю таблиць, графіків, креслень і формул.

Серед довідкової літератури найбільше значення мають загальні і галузеві енциклопедії, виробничі довідники, технічні словники, двох і багатомовні словники, а також бібліографічні словники і довідники.

Лабораторно-практична робота № 2

#### **МЕТОДИКА ПРОВЕДЕННЯ ЛАБОРАТОРНИХ, ПОШУКОВИХ ЕКСПЕРИМЕНТАЛЬНИХ ДОСЛІДЖЕНЬ З РОБОЧИМИ ОРГАНАМИ ДЛЯ ВИКОНАННЯ ЗЕМЛЯНИХ РОБІТ**

(Робота розрахована на 4 години).

**Мета роботи:** ознайомитися з методикою (послідовністю) виконання однофакторного лабораторного експерименту, конструкцією стенда, засобами і способами вимірювання шуканих величин, методикою моделювання ґрунтового середовища та моделей робочих органів, процесом підготовки модельного ґрунту та правилами ведення журналу експериментальних досліджень.

**Обладнання і інструменти:** Стенд для дослідження робочих процесів землерийних та землерийно-транспортних робіт, реєструюча апаратура, тензоланки, тензодатчики, моделі робочих органів меліоративних, сільськогосподарських або землерийних машин, модельне ґрунтове середовище, букси, сушильна шафа, рулетка або сталева лінійка, електронні ваги, секундомір.

#### **Послідовність виконання роботи:**

1. Ознайомитись з методичними вказівками.

2. Ознайомитись з конструкцією стенда, моделями робочих органів та вимірювальною апаратурою в лабораторії кафедри БДМБ.

3. Поглибити і закріпити знання отримані на лекції використовуючи натурні зразки лабораторного обладнання.

4. Вивчити будову та принцип дії механізмів переміщення тензометричного візка, паралелограмної підвіски, пристосувань для тарування і т.ін.

5. Ознайомитись з особливостями тензоланок, принципом роботи тензодатчиків.

6. Зробити необхідні вимірювання для складання технічної характеристики стенда, моделей робочих органів.

7. Скласти звіт про роботу.

#### **Зміст звіту:**

1. Призначення, основні параметри стенда (габаритні розміри стенда, ґрунтового контейнера, об'єм ґрунту в контейнері, межі зміни швидкості тензометричного візка, потужність двигуна приводу тензометричного візка, тощо), моделей робочих органів.

2. Навести конструктивну схему стенда та пояснити принцип роботи його механізмів і приладів, можливі діапазони регулювань, швидкостей і т.ін.

3. Викласти послідовність проведення однофакторного лабораторного експерименту.

4. Висновок.

#### **Теоретичні відомості**

2.1. Стенд, лабораторне обладнання, вимірювальна апаратура, моделі робочих органів і модельоване середовище.

Експериментальні дослідження робочого процесу чагарниковоболотного плуга, бульдозера, скрепера, автогрейдера, струга, розпушувача що обладнуються різними за конструкцією ріжучими елементами квазістатичної дії та працюють за різними технологічними схемами можуть проводитися на стенді для фізичного моделювання робочих процесів землерийно-транспортних машин кафедри БДМБ [3]. Загальний вид стенду і його конструктивна схема представлені відповідно на рис. 2.1 і рис. 2.2.

Стенд складається з ґрунтового контейнера 1, стола з приладами 2, пульта керування 3, привідної станції 4, клинопасової передачі 5, привідних шківів 6, ущільнюючого котка 7, несучої рами 13, виконаної у вигляді просторової ферми, верхні пояси якої служать направляючими для тензометричного візка 11, тягових канатів 9, направляючих блоків 12. Для опускання-піднімання, при незмінному куті установки досліджуваної моделі РО, на рамі тензометричного візка 11 встановлений паралелограмний механізм 15. Досліджуваний РО 17 встановлюється на г- подібному кронштейні 10 паралелограмної підвіски 15 за допомогою універсальних г подібних тензоланок 16 і вертикальної, шарнірно встановленої осі 8, яка виконана рухомою для установки необхідного кута різання. Для адаптації поверхні модельованого середовища, що сплановане, під досліджуваний РО, контейнер 1 повинен бути встановлений з можливістю повороту щодо власної повздовжньої осі на підшипниках ковзання 14.

Переміщення моделі в ґрунтовому каналі 1 відбувається спільно з тензометричним візком 11 (див. рис. 2.1, в), що приводиться в рух привідною станцією за допомогою клинопасової передачі і тягових канатів. Привідна станція складається з електродвигуна постійного струму, живлення якого здійснюється від генератора, 3-х швидкісної коробки зміни передач і двоступінчатого редуктора. Прилади контролю і керування приводом зосереджені на пульті керування стендом, поряд з яким розташовується стіл з підсилюючою і реєструючою апаратурою. Конструкцією стенду передбачений додатковий пульт керування, встановлений на тензометричному візку, який дозволяє знизити працемісткість проведення експериментальних досліджень.

Для підготовки ґрунтового середовища, що перебуває в ґрунтовому контейнері, використовується комплект розпушувально-планувального інструменту і ущільнюючий коток.

Модельоване середовище. Моделювання ґрунту здійснюється піщаноглинистою сумішшю, що складається з 85% кварцового піску і лесовидного суглинку [4, 5, 6]. Для лабораторних досліджень з РО землерийних машин

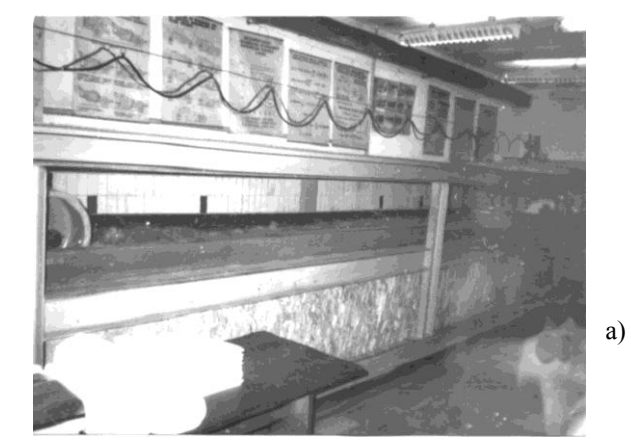

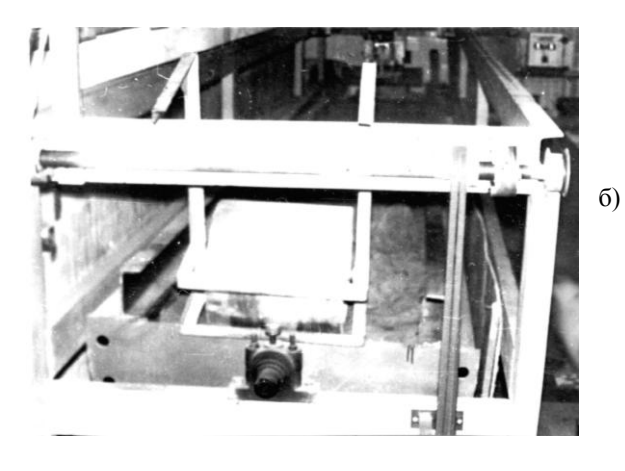

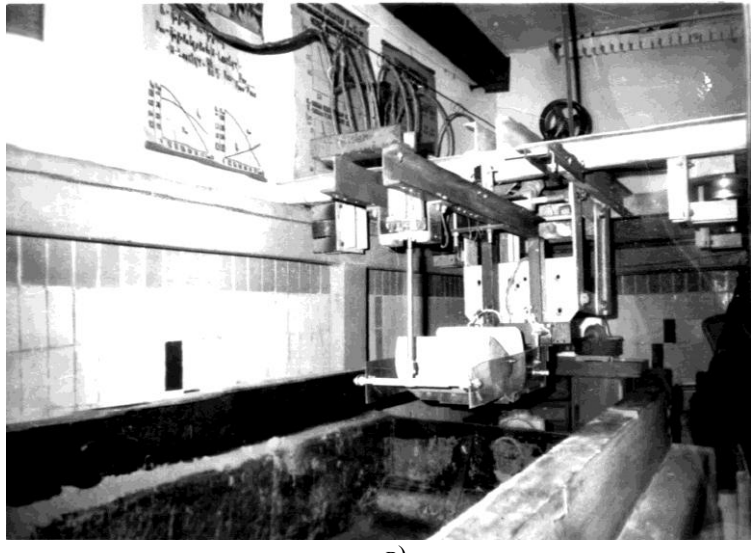

в)

Рисунок 2.1 – Стенд для дослідження робочих процесів землерийних і землерийно-транспортних машин на фізичних моделях РО:

а, б – відповідно вид збоку і зпереду;

в – тензометричний візок з встановленою моделлю РО.

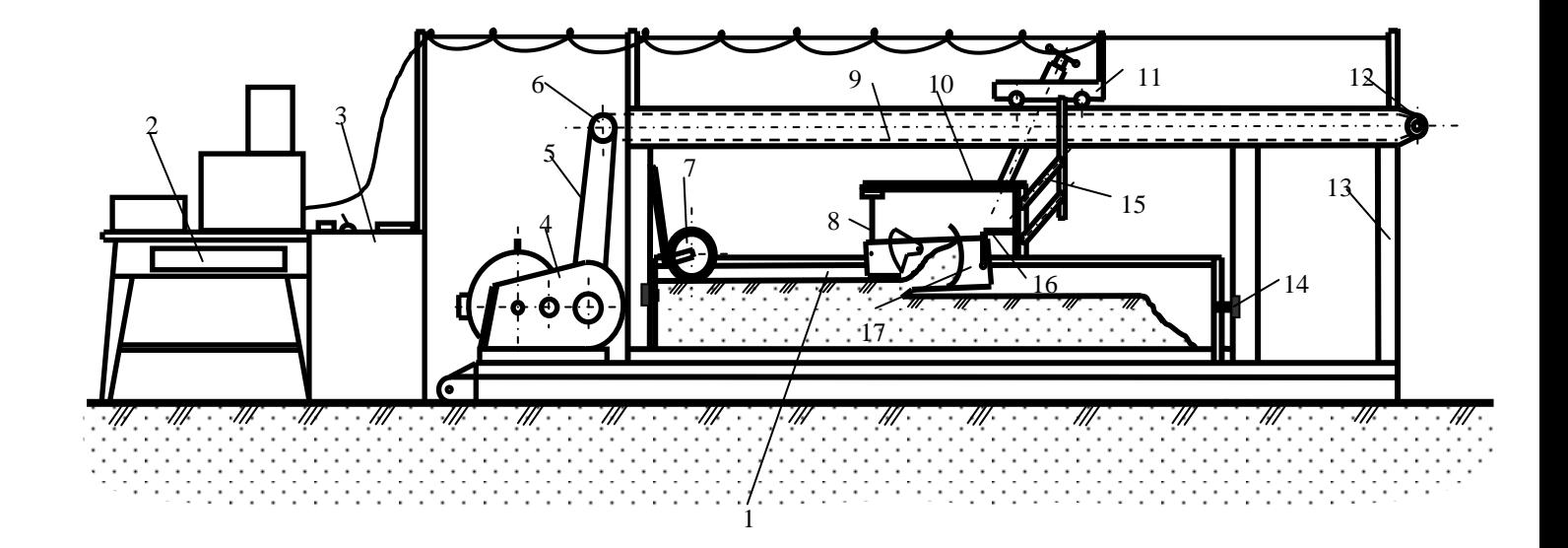

Рисунок 2.2 – Конструктивна схема стенда для фізичного моделювання робочих процесів землерийних та землерийно-транспортних машин.

можна застосовувати не повне моделювання фізико-механічних властивостей середовища, що розробляється. Належність ґрунту до тієї або іншої категорії визначається по показнику *Суд*. Також здійснюють вимірювання і підтримують постійною для даної категорії величину вологості ґрунту.

Контроль вологості, міцності, щільності модельованого ґрунтового середовища, температури навколишнього середовища, маси набраного в ківш ґрунту і інших, необхідних при проведенні експериментальних досліджень параметрів, виконується за допомогою лабораторного обладнання: букс, сушильної шафи, аналітичних вагів з комплектом гир, моделі динамічного щільноміра ДОРНИИ, термометра, здвигового приладу, лінійки 0,5м.

В журналі лабораторних досліджень фіксують дату проведення дослідів, час, температуру навколишнього середовища, вологість модельного середовища, вказують номер досліду, значення коефіцієнта тарування та значення вимірюваних величин [7, 8].

Контрольно-вимірювальна система стенду. Вимір силових і<br>гетичних параметрів процесу, при проведенні лабораторних енергетичних параметрів процесу, при проведенні лабораторних експериментальних досліджень здійснюється за допомогою електричної вимірювальної системи стенду [1]. У комплект вимірювальної системи входять: універсальні тензоланки, підсилювач 8АНЧ-714, магазин опорів МС-001 і самописець Н338 4П. Для виміру силових параметрів процесу використовують електричний спосіб. Блок-схема вимірювальної системи представлена на рис. 2.3. Універсальні тензоланки призначені для монтажу досліджуваної моделі і формування електричних сигналів при силових діях на модель з боку середовища, що розроблюється. Тензоланка (див. рис. 2.3) є г-подібною балкою постійного перетину з сталі, на яку наклеєні дротяні тензодатчики *R1, R2, R3, R4, R5, R6, R7, R8*. Перші чотири датчики призначені для вимірювання горизонтальних зусиль, другі – для вертикальних. Датчики сполучені по схемі, пів мосту, і під'єднані за допомогою гнучких екранованих кабелів до відповідних каналів підсилювача 8АНЧ - 7М. Сформовані в напівмостах тензоланок електричні сигнали посилюються підсилювачем і подаються на самописець. Живлення всіх приладів здійснюється від мережі змінного струму з напругою 220 В при обов'язковому застосуванні стабілізатора. Конструкцією самописця передбачений відмітчик часу.

Загальний вид стаціонарно встановленого комплекту вимірювальнореєструючої апаратури, що застосовується при проведенні експериментальних досліджень, представлений на рис. 2.4.

Проведенню дослідів передує процес регулювання і тарування вимірювально-реєструючої апаратури, що полягає у встановленні величини відхилення пера самописця від величини навантаження тензоланок. Тарування здійснюється шляхом навантаження тензоланок вантажами відомої маси за допомогою гнучкого металевого тросу і знімного блоку. Загальний вид процесу тарування і схема запасовки каната представлені на рис. 2.5. Фіксація величини відхилення пера самописця і стійкої роботи

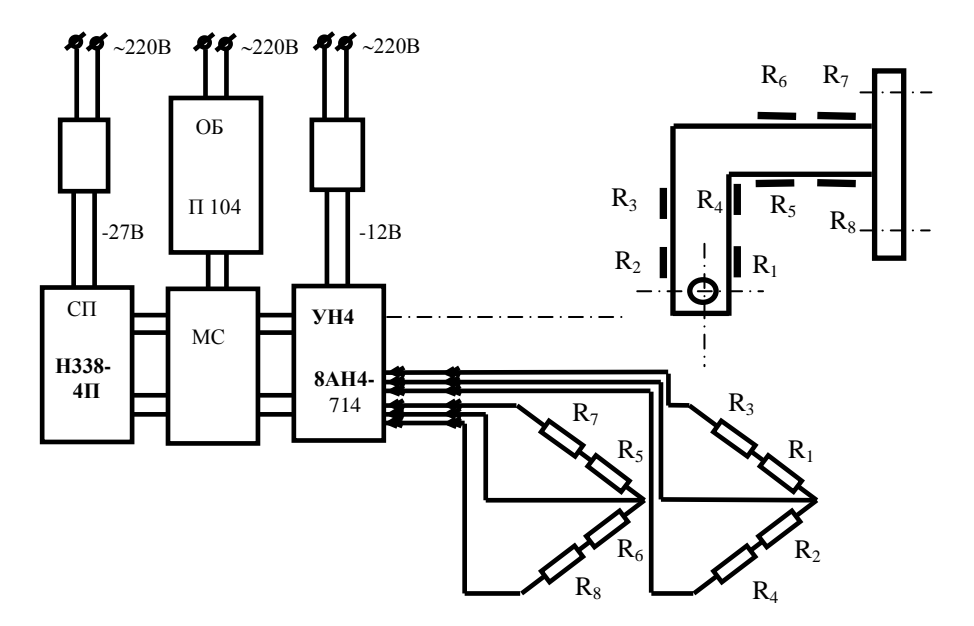

Рисунок 2.3 – Блок-схема вимірювальної системи стенда.

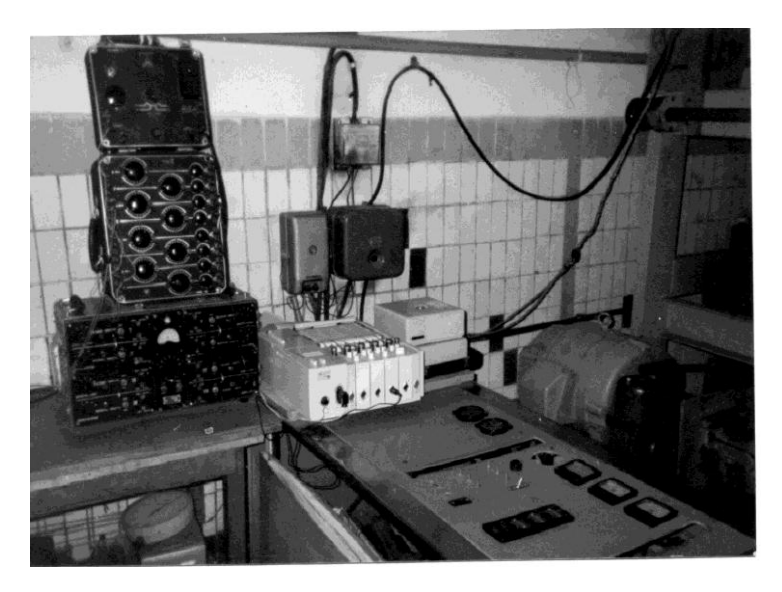

Рисунок 2.4 – Загальний вид стаціонарно встановленого комплекту вимірювально-реєструючої апаратури.

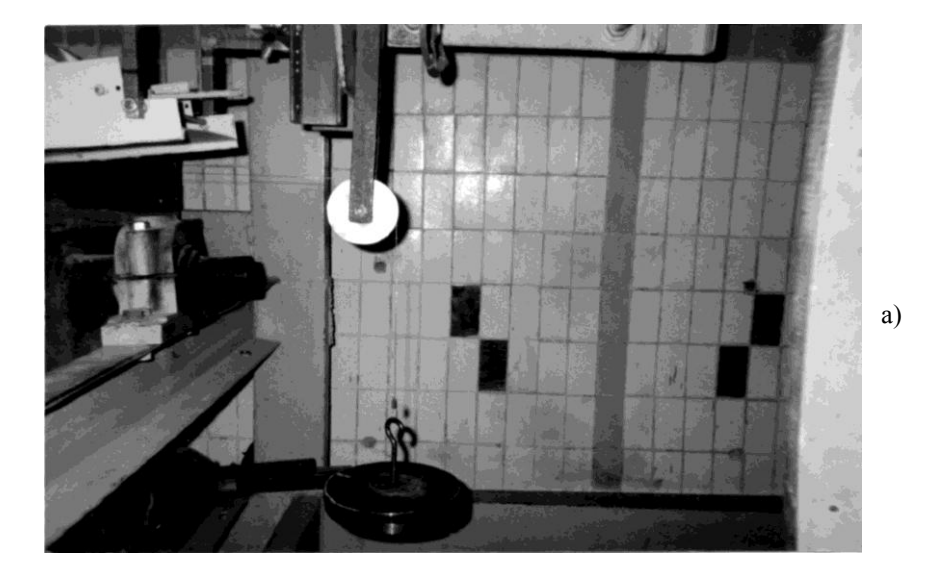

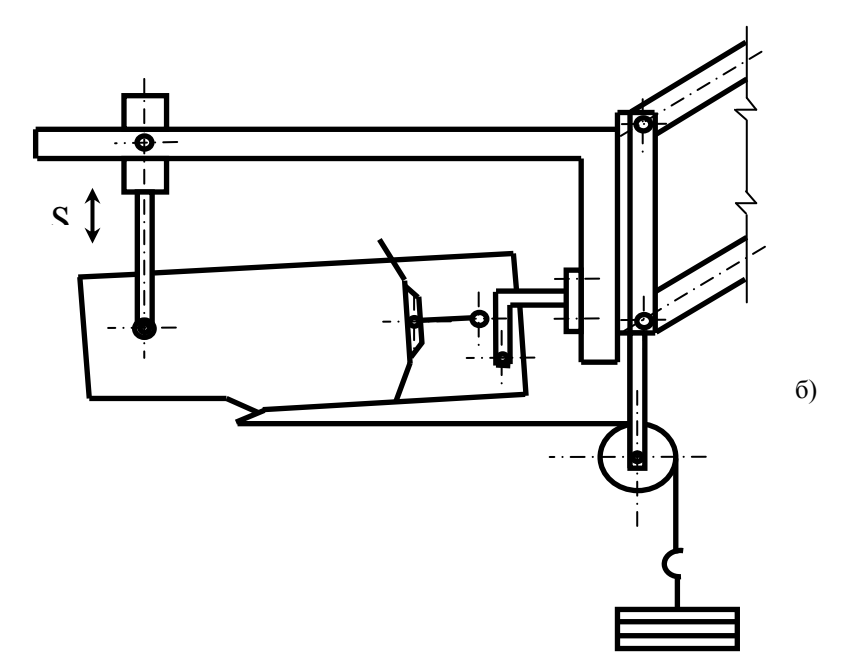

Рисунок 2.5 – Встановлення моделі і навіска пристосування для тарування: а - загальний вид;  $6 -$  схема запасовки каната.

вимірювальної апаратури при навантаженні тензоланок черговим еталонним вантажем проводиться шляхом недовгочасного вмикання стрічкопротяжного механізму самописця.

Моделі РО. Для проведення лабораторних експериментальних досліджень, в роботі [9] були виготовлені моделі: ковша з традиційною передньою заслінкою і задньою стінкою, ріжучі елементи 11 шт., передньої заслінки збільшеної місткості, передньої заслінки ковша у вигляді плоского днища, задньої стінки ковша з відвальною поверхнею. Перераховані моделі виготовлені в масштабі *К<sup>l</sup>* =10. Як зразок для виготовлення моделей прийнятий РО, що випускався в Україні Бердянським ВАТ "Дормаш" напівпричіпного скрепера ДЗ-87-1А. Розрахунок параметрів моделі ковша проведений на основі технічної характеристики машини і представлений в табл. 2.2.

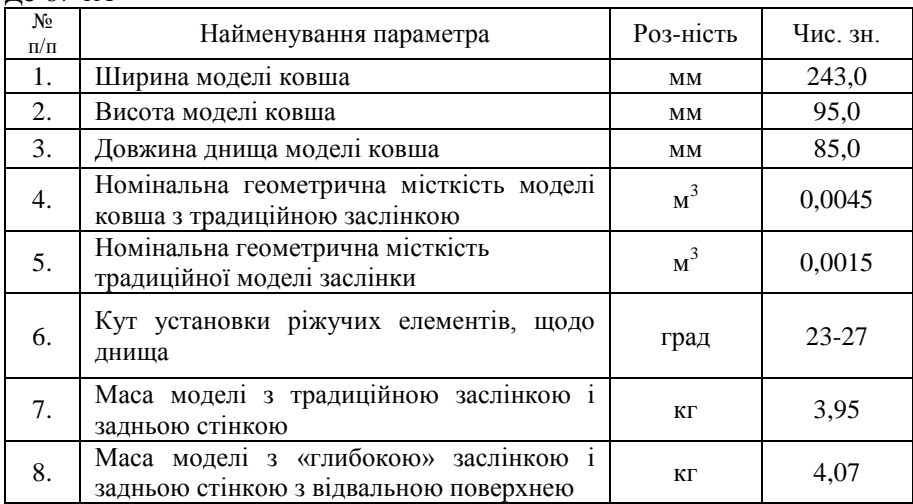

Таблиця 2.2 – Технічна характеристика фізичної моделі ковша скрепера ДЗ-87-1А

Розрахунок геометричних параметрів моделі здійснюється на основі положень теорії подібності з використанням критеріїв геометричної подібності фізичних моделей [4, 6]:

$$
\alpha_{M,i} = \alpha_{M,i}; \qquad L_{M,i} / L_{M,j} = L_{M,i} / L_{M,j}
$$

де *м., н.i* - відповідні кутові параметри моделі і натури;

*Lм.<sup>i</sup> , Lн.i* відповідні лінійні розміри моделі і натури;

*Lм.<sup>j</sup> , Lн.j* - відповідні визначальні лінійні розміри моделі і натури.

У якості визначальних геометричних параметрів ковша скрепера прийняті: ширина ковша *В*, висота стінки ковша *Нк*, кут різання *р*. Решта параметрів визначається згідно теорії подібності по співвідношенню:

$$
L_{m,i}=L_{\mu,i}/K_l.
$$

Фізична модель ковша (рис. 2.6) є збірною, універсальною конструкцією з листового металу і органічного скла, що дозволяє проводити установку досліджуваних ріжучих елементів квазістатичної дії, передніх заслінок (плоскої, збільшеної місткості, традиційної), задньої стінки (традиційної, з відвальною поверхнею), змінювати кут різання, кут установки задньої стінки. Застосування органічного скла як матеріал для виготовлення бічної стінки дозволяє здійснювати спостереження за фізикою процесу наповнення ковша.

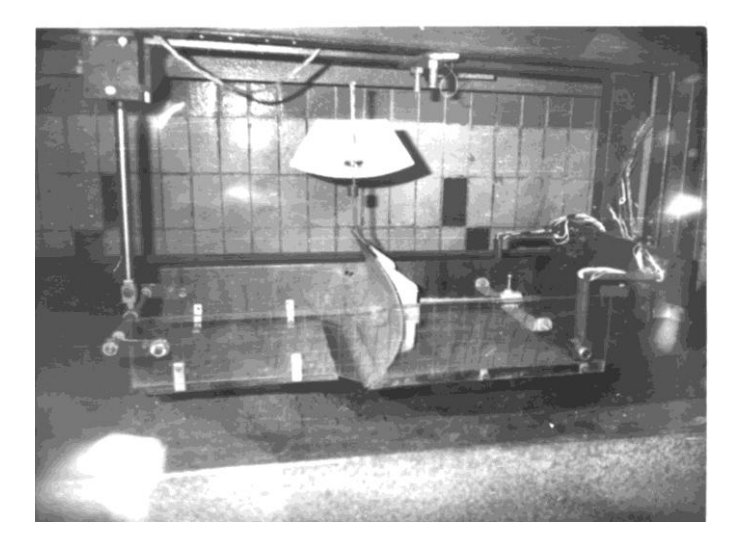

Рисунок 2.6 – Загальний вид моделі ковша скрепера ДЗ-87-1А з плоскою, горизонтально встановленою передньою заслінкою у вигляді днища

При прийнятому масштабі *Кl*=10 зміною коефіцієнта тертя, в наслідок застосування органічного скла, можна нехтувати [4, 6]. Задня стінка моделі виконана рухомою, що дозволяє проводити експериментальні дослідження при двохстадійній технології заповнення РО [9]. Моделі ріжучих елементів (рис. 2.7) виготовлені з листової сталі завтовшки 2,5мм.

Експериментальні дослідження здійснюються за умови незмінності для кожного з ріжучих елементів площі вирізуваної стружки *Fстр=const*

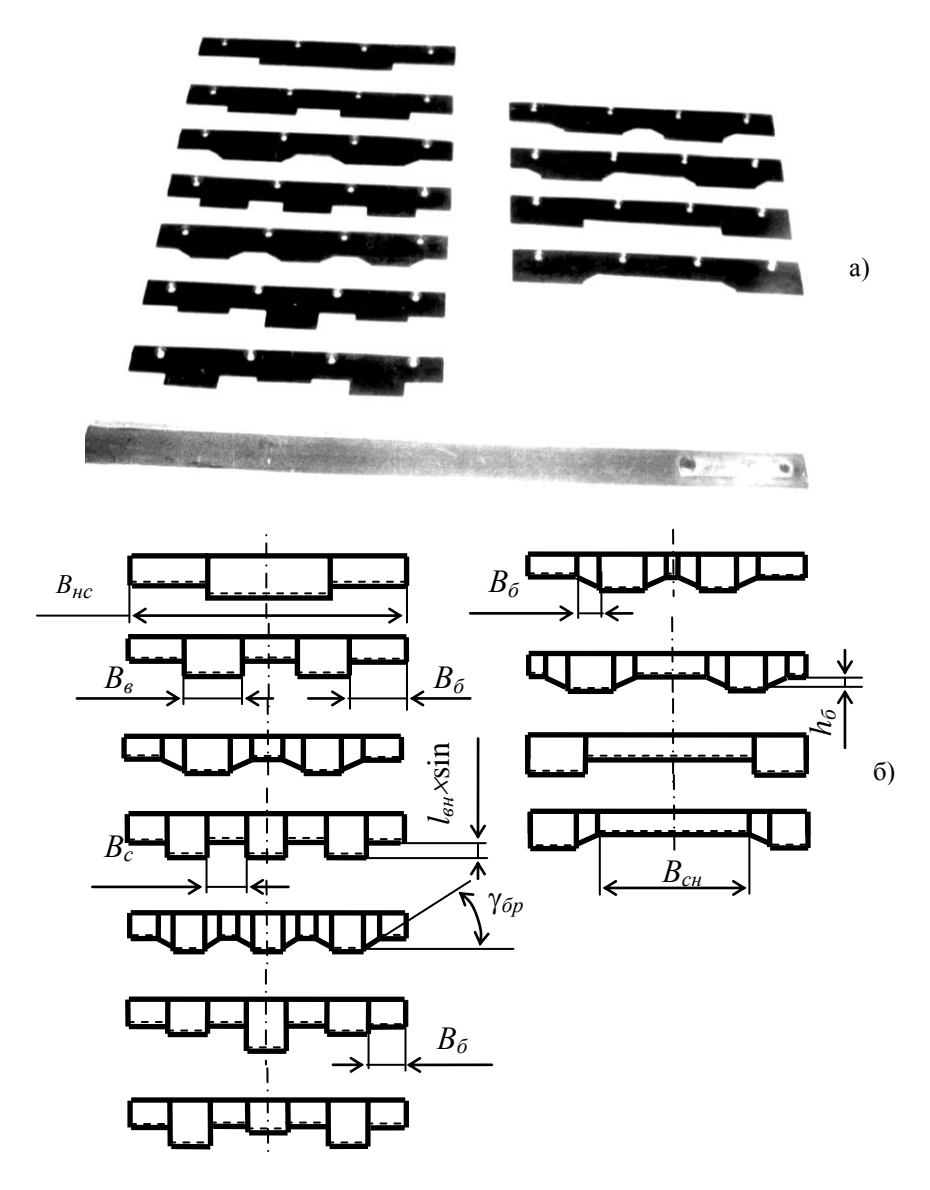

Рисунок 2.7 - Моделі ріжучих елементів, використані в експериментальних дослідженнях [9]:

а – загальний вид моделей;

б – схеми моделей.

$$
F_{cmp.i} = \sum_{i=1}^{n_{\text{est}}} (F_{\text{est}} + 2 F_{\text{ok}}) + \sum_{i=1}^{n_{\text{est}}} F_{\text{ok}} + \sum_{i=1}^{n_{\text{cat}}} F_{\text{Cat}} \,,
$$

де *Fвн, Fбк, Fбн, Fсн* площі вирізуваних стружок відповідними частинами ріжучих елементів.

Основні геометричні параметри, згідно яким виготовлялися моделі ріжучих елементів (див. рис. 2.7), представлені в табл. 2.3.

Для дослідження процесу заповнення моделі ковша скрепера, згідно двох стадійної технології [9], можуть бути виготовлені наступні моделі передніх заслінок. Плоска, горизонтально встановлювана у вигляді днища заслінка (див. рис. 2.6) є металевою пластиною з шириною, рівній ширині ковша. Передня частина декілька зігнута щоб уникнути безпосереднього набору ґрунту при утворенні призми волочіння. Конструкцією заслінки передбачені чотири кронштейни у вигляді куточків, необхідних для закріплення заслінки на моделі. Бічні стінки моделі ковша мають ряд отворів, що дозволяє встановлювати заслінку в необхідне положення для товщини стружок 5, 10, 13,5 мм і відповідного їм значення зіву. Можливо виконання на бокових стінках, замість ряду отворів – двох криволінійних пазів, з метою зробити модель більш універсальною (встановлення відповідного зіву буде відбуватися автоматично для будь-якого значення товщини стружки в межах можливих, згідно технічної характеристики).

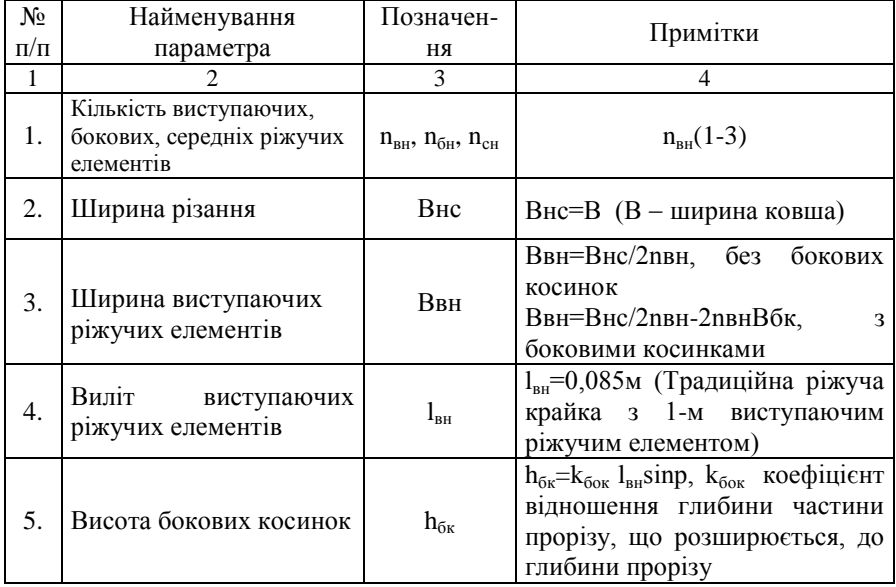

Таблиця 2.3 – Основні геометричні параметри досліджуваних ріжучих елементів

Продовження таблиці 2.3.

|    | 2                                                                                                    | 3                 | 4                                                                                                    |
|----|----------------------------------------------------------------------------------------------------|-------------------|----------------------------------------------------------------------------------------------------|
| 6. | Кут нахилу ріжучої крайки<br>бокової косинки до горизонту<br>площині<br>різання,<br>B<br>встановленій під кутом різання | $\gamma_{\rm 6k}$ | 35                                                                                                    |
| 7. | Ширина бокових косинок                                                                                                  | $B_{\sigma_{K}}$  | $B_{6k} = h_{6k}/t g \delta_p = k_{60k} l_{bH}$ sinp/tg $\delta_p$                                                                                                    |
| 8. | Ширина бокових ріжучих<br>елементів                                                                                     | $B_{6H}$          | $B_{6H} = [B_{HC} - n_{BH}(BBH + 2B_{6K})]$<br>$B_{\scriptscriptstyle \rm CH}n_{\scriptscriptstyle \rm CH}/n_{\scriptscriptstyle \rm BH}$<br>з боковими косинками;<br>$B_{6H} = (B_{HC} - n_{BH}B_{BH} - B_{CH}n_{CH})/n_{6H}$<br>без бокових косинок |
| 9. | Ширина середніх ріжучих<br>елементів                                                                                    | $B_{\rm cH}$      | $B_{CH} = [B_{HC} - n_{BH}(B_{BH} + 2B_{6K})]$<br>$B_{6\mu}n_{6\mu}/n_{c\mu}$<br>з боковими косинками;<br>$B_{\rm CH} = (B_{\rm HC} - n_{\rm BH} B_{\rm BH} - B_{\rm OH} n_{\rm OH})/n_{\rm CH}$<br>без бокових косинок                               |

Плоска заслінка при проведенні експериментальних досліджень використовується для спостереження за «фізикою» процесу заповнення на першій стадії, встановлення раціональних технологічних параметрів процесу заповнення передньої частини ковша (кута установки задньої стінки) і раціональних геометричних параметрів заслінки збільшеної місткості. Фотографії моделі ковша скрепера при установці традиційної заслінки і одержаної в результаті досліджень "глибокої", представлені на фотограмах процесу заповнення (рис.2.8). Інші варіанти фотограм наведені в додатку 1.

2.3. Методика експериментальних досліджень по виявленню впливу конструкції ріжучих елементів квазістатичної дії на робочий процес

Дослідження проводяться на моделях ґрунтів - категорій, основні фізико-механічні характеристики яких представлені в табл. 2.4.

| Грунт               | Об'ємна<br>маса, $T/M^3$ | Число ударів моделі<br>щільноміра ДОРНИИ | Вологість<br>$\%$ | Зчеплення<br>$K\Gamma/cm^2$ |  |  |  |  |  |  |
|---------------------|--------------------------|------------------------------------------|-------------------|-----------------------------|--|--|--|--|--|--|
| Пісок (І кат.)      | 1,7/1,6                  | $\leq$ 2                                 |                   |                             |  |  |  |  |  |  |
| Супісок (II кат.)   | 1,8/1,7                  | $3 - 5$                                  | $10-12$           | $0,09-0,1$                  |  |  |  |  |  |  |
| Суглинок (III кат.) | 2,0/1,8                  | $6 - 11$                                 | $13 - 15$         | $0,3-0,33$                  |  |  |  |  |  |  |

Таблиця 2.4 – Фізико-механічні характеристики моделей ґрунтів

Примітка. Модель щільноміра ДОРНИИ виконана в масштабі 1:7.

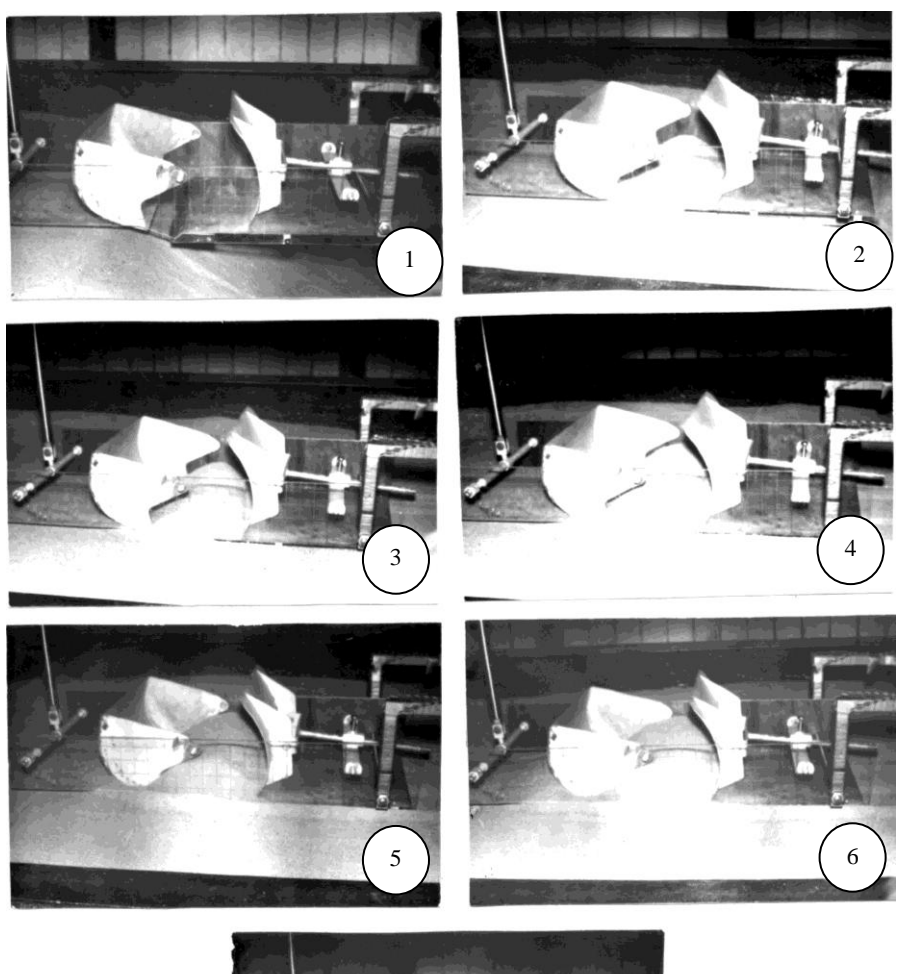

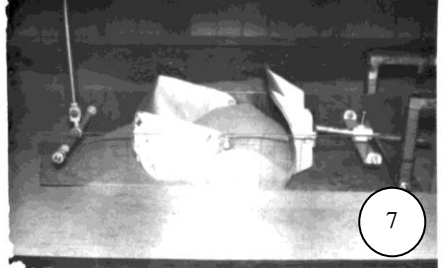

Рисунок 2.8 – Фотограма традиційного процесу копання пісчаного грунту І категорії (С<sub>уд.мод</sub>=1,  $\omega$ =0%) моделлю ковша скрепера з двома виступаючими ріжучими елементами і боковими косинками.

Проведенню кожного досліду повинно передувати підготовка відповідного типу ґрунту, яка полягає в наступному: зволоження (при необхідності); рівномірному розпушуванні ґрунту на глибину 25-30 см штиковою лопатою і попереднє планування ручним інструментом; установка планувального відвала і ущільнюючого котка на тензометричний візок з подальшим плануванням і ущільненням; контроль щільності ґрунту моделлю динамічного щільноміра ДОРНИИ; завершальне планування ділянки і виконання на початку експериментального поля прямокутного уступу.

Процес ущільнення ґрунту (укачування катком) представлений на рис. 2.9, а.

Загальний вид підготовленого до проведення дослідів експериментального поля представлений на рис. 2.9, б.

Вимір вологості ґрунту може проводитись ваговим способом, при взятті проб з підготовленого масиву. Для досягнення ідентичності умов проведення експериментальних досліджень основні характеристики ґрунту доводяться до заданих постійних значень. При підготовці до виконання експериментальних досліджень тензометричний візок встановлюється на початку експериментального поля, над приямком, і здійснюється налаштування моделі, що полягає в установці необхідного кута різання, кута відкриття передньої заслінки і відстані від стику ножа і днища до задньої стінки. Встановлюється також необхідна глибина копання, довжина шляху копання і швидкість тензометричного візка. Регулювання необхідної швидкості пересування тензометричного візка проводиться за допомогою реостатів, ввімкнених в мережу обмотки збудження тягового електродвигуна привідної станції стенду. Швидкість руху моделі ковша при копанні встановлювалася з урахуванням дотримання критерію подібності Фруда [4, 6]:

$$
\Pi = V^2/gl_j,
$$

де V швидкість руху об'єкту;

g прискорення вільного падіння;

lj - визначальний лінійний розмір.

Після перевірки і тарування апаратури вмикають лебідку приводу тензометричного візка і проводять копання ґрунту з одночасним записом вимірюваної горизонтальної і вертикальної складових опору ґрунту копанню на стрічку самописця.

При проведенні досліджень для визначення раціональної конструкції ріжучого елементу квазістатичної дії в якості постійних факторів слід прийняти такі величини як: геометричні розміри ковша, величина відкриття заслінки, швидкість переміщення тензометричного візка, кут різання і кут установки моделі ковша до поверхні ґрунту. Для відповідних серій дослідів (при фіксованій товщині стружки і типу ґрунту) постійними факторами також є площа вирізуваної стружки і шлях копання. Змінними факторами в

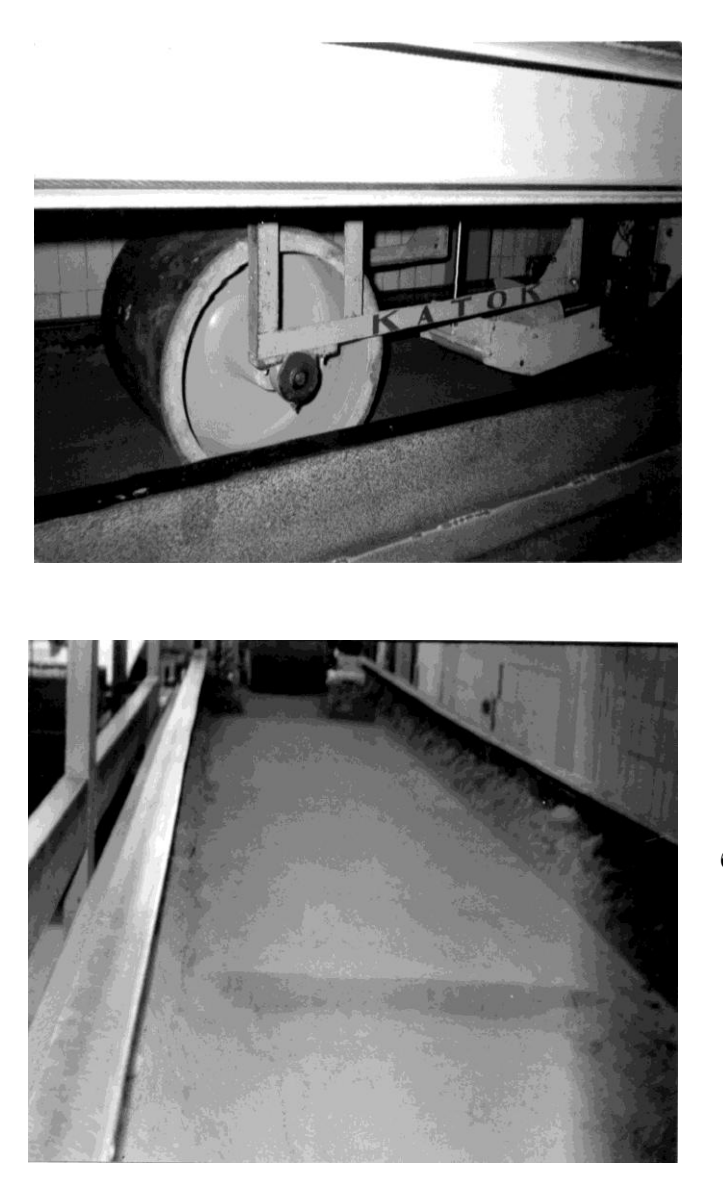

- а процес ущільнення грунта з допомогою котка;
- б загальний вид підготовленого до проведення дослідів експериментального поля

Рисунок 2.9 – Підготовка грунта до проведення дослідів.

а)

б)

загальному випадку є: конструкція ріжучого елементу, маса набраного в ківш або в призму ґрунту, маса призми волочіння і втрат в бокові валики, значення величин горизонтальної складової опору ґрунту копанню, фізико-механічні характеристики ґрунту, глибина копання. Після закінчення кожного досліду проводиться зважування набраного в ківш ґрунту, призми волочіння, втрат в бічні валики. Також здійснюється вимір висоти ґрунту в призмі волочіння, ковші і висоти призми в зонах дії ріжучих елементів квазістатичної дії.

Паралельно з проведенням експериментальних досліджень проводяться спостереження за процесом взаємодії РО з ґрунтовим середовищем, ведеться фотографування процесу заповнення (див. рис. 2.8) і форми призми волочіння (рис.2.10). Для більш точних спостережень за «фізикою» робочого процесу можна використовувати відеокамеру, з наступним уповільненим переглядом. Попередня оцінка удосконалення конструкції ріжучих елементів квазістатичної дії, наприклад для ножа скрепера здійснюється по величині питомого опору копання ґрунту:

$$
P_{y\partial} = \frac{P_{\kappa on}}{G_{zp}} \ .
$$

Припускається, що зміна опору копанню для різних конструкцій ріжучих елементів квазістатичної дії пояснюється зміною форми проникаючого в РО пласта. Контрольованим, вимірюваним параметром зміни умов проникнення пласта може бути щільність ґрунту, що знаходиться в порожнині РО. Для цього модель РО заповнюється з "шапкою" [10, 11], після чого здійснюють рівномірне (по ширині ковша) "зняття шапки", ґрунт після цього розташується в ковші на рівні бокових стінок. Забирання ґрунту проводиться по ширині ковша від стику ріжучого елемента з днищем до задньої стінки за допомогою тонкостінної скляної трубки, внутрішній діаметр якої d=21мм, зовнішній D=22мм, довжина 220мм. Потім, після вимірювання висоти ґрунту в трубці і визначення об'єму шляхом зважування, встановлюють величину щільності у вимірюваній ділянці.

Методикою експериментальних досліджень по визначенню раціональної технології заповнення моделі ковша скрепера можуть бути передбачені рішення наступних задач:

– експериментальне встановлення раціонального кута установки задньої стінки при заповненні передньої частини ковша;

– встановлення раціональних геометричних параметрів передньої заслінки збільшеної місткості;

– визначення раціональних технологічних параметрів процесу заповнення ковша скрепера в дві стадії;

– спостереження за фізичною сутністю процесу заповнення ковша скрепера в дві стадії.

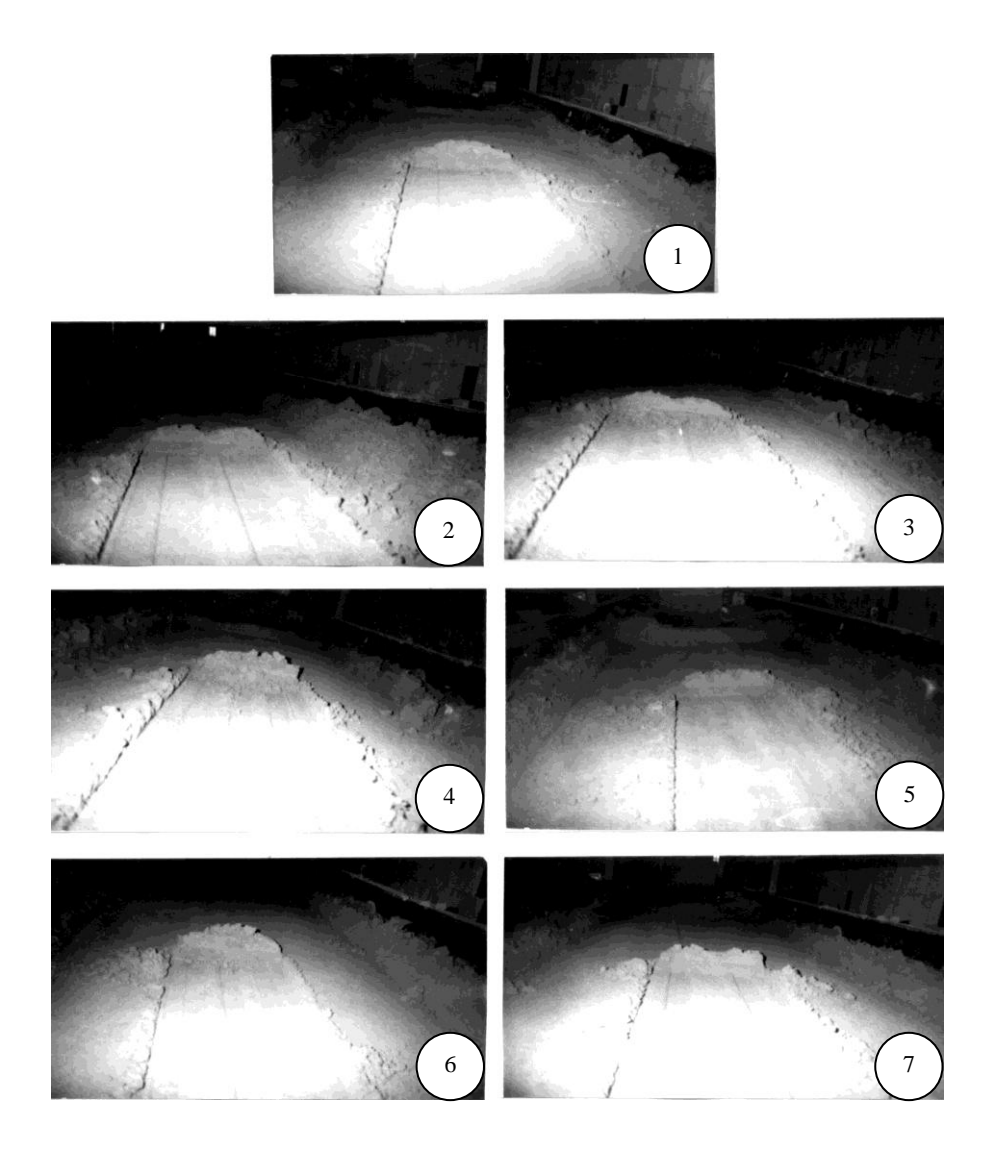

Рисунок 2.10 – Форми призми волочіння в залежності від конструк ції ріжучого елементу квазістатичної дії (див. рис.2.7)  $(C_{y\partial_{y\partial}\partial} = 3, \omega = 10^{-12\%})$ .

Експериментальне встановлення раціональних геометричних параметрів передньої заслінки збільшеної місткості здійснюється при задній стінці, виконаній у вигляді бульдозерного відвала з постійною кривизною поверхні і заввишки *Hст.м*=*Rм*=120мм, визначуваної теоретично. Раціональні геометричні параметри передньої заслінки визначаємо з умови найбільшого заповнення передньої частини заслінки і реалізації на першій стадії заповнення тільки тягового зусилля тягача. Для цього на модель ковша скрепера встановимо горизонтальну пластину у вигляді днища (див. рис. 2.6) з шириною, рівній ширині ковша, задню стінку встановлюємо в крайнє переднє положення, утворюючи з ріжучим елементом РО бульдозера. Після аналогічної, вище описаної підготовки ґрунту і експериментального поля, перевірки і тарування проводиться «різ». Досягши величини опору копанню, рівної номінальному тяговому зусиллю тягача, модель зупиняється і виконується вимір величини довжини відкладення ґрунту *Lотл* (рис. 2.11). Виходячи з умови рівності об'ємів *V<sup>1</sup>* і *V2*, приймаємо експериментальне значення величини максимальної довжини заслінки *Lзас*. Фізична модель заслінки збільшеної місткості має ту ж кривизну лобової поверхні, що і традиційна.

Перед проведенням експериментальних досліджень по встановленню ефективності двохстадійної технології заповнення ковша скрепера із збільшеною геометричною місткістю слід провести дослідження, направлені на визначення раціонального значення кута, установки задньої стінки на першій стадії заповнення (рис. 1.12). Варіювання кута  $\Delta$  здійснюємо в межах (70-110°) з інтервалом 5°. Проводимо вимір величини довжини відкладення ґрунту в порожнину передньої заслінки, маси набраного ґрунту, призми волочіння, горизонтальної складової опору копанню, здійснюємо спостереження за формою відкладення ґрунту в порожнині передньої заслінки і величиною ґрунту, що обсипався в ківш, при відсуванні задньої стінки.

Раціональним кутом  $\Delta$  установки задньої стінки вважається кут, при якому ґрунт розташовується в порожнині передньої заслінки (плоского, горизонтально встановленого днища) на найбільшу відстань від зіву *Lотл. макс* (див. рис. 2.12) при відповідному, як можна меншому, осипанні ґрунту в ківш після відсування задньої стінки в умовах реалізації номінального тягового зусилля тягача.

Експериментальні дослідження по заповненню ковша скрепера збільшеної місткості в дві стадії проводити можна аналогічним чином. Процес копання на першій стадії характеризується обмеженням по величині максимального опору ґрунту копанню, рівному номінальному тяговому зусиллю тягача. Спостереження за зростанням величини опору ґрунту копанню можна здійснювати візуально по величині відхилення пера самописця (рис. 2.13). По досягненню величини опору, рівної номінальному

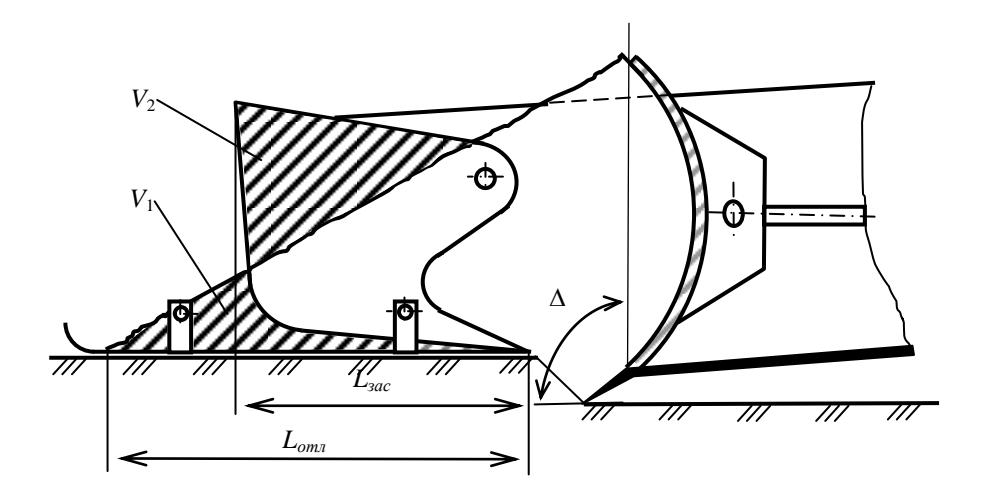

Рисунок 2.11 – Експериментальне встановлення максимальної дов жини передньої заслінки *Lзас*.

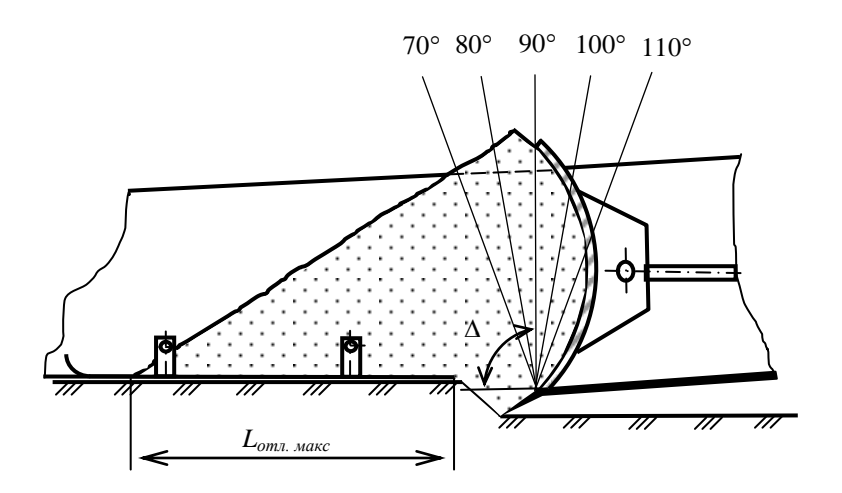

Рисунок 2.12 – Експериментальне встановлення раціонального положення задньої стінки при заповненні передньої частини ковша.

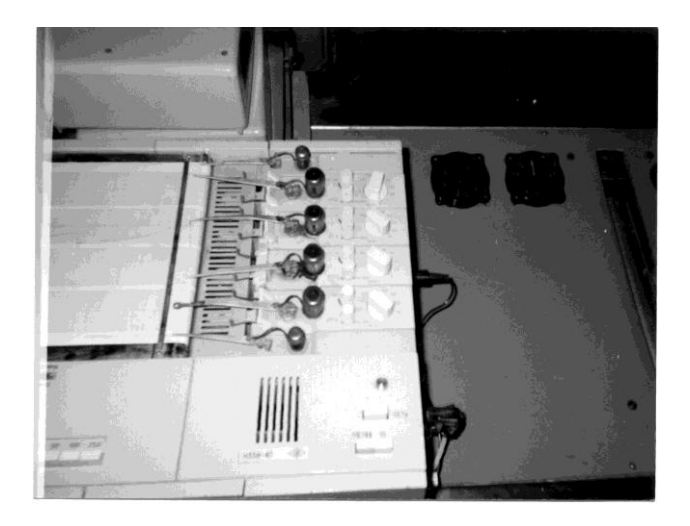

Рисунок 2.13 – Загальний вид самописця Н338-4П, що може бути використаний (варіант) для реєстрації горизонтальної і вертикальної складової опору грунта копанню моделлю РО.

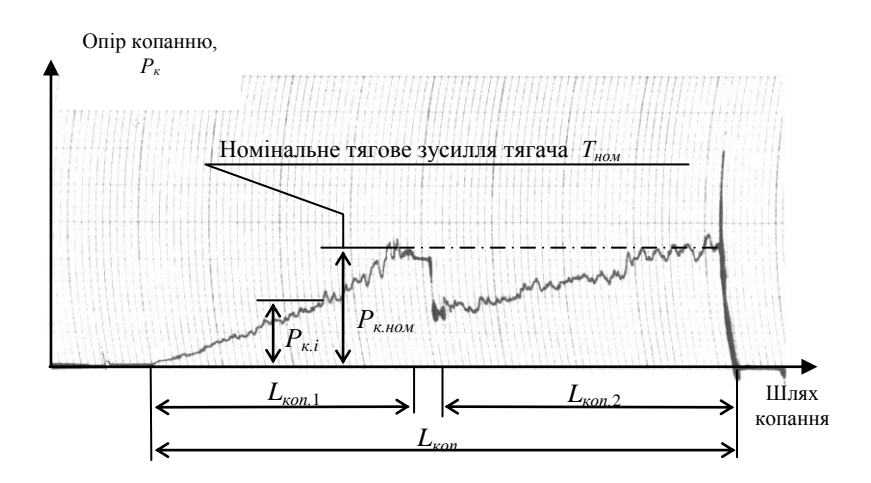

Рисунок 2.14 – Загальний вид осцилограми, отримуваної в результаті експериментальних досліджень процесу заповнення ковша скрепера в дві стадії.

тяговому зусиллю тягача, зупиняють тензометричний візок і здійснюють відсування задньої стінки. Потім процес копання поновлюється.

Загальний вид одержуваної в результаті експериментальних досліджень по заповненню ковша скрепера в дві стадії осцилограми представлений на рис. 2.14.

Проводять вимір шляху копання, маси набраного в ківш ґрунту, призми волочіння, висоти ґрунту в ковші, висоти ґрунту, що обсипався, після відсування задньої стінки, здійснюють спостереження за формою відкладення ґрунту в ковші, порожнині передньої заслінки, величиною і конфігурацією того, що обсипалося і набраного в ківш ґрунту.

Лабораторно-практична робота № 3

#### **ПОБУДОВА ТАРУВАЛЬНОГО ГРАФІКУ**

(Робота розрахована на 2 години).

**Мета роботи:** навчитись виконувати роботи з тарування вимірювальної апаратури та будувати тарувальний графік.

**Обладнання і інструменти:** Стенд для дослідження робочих процесів землерийних та землерийно-транспортних робіт, реєструюча апаратура, тензоланки, тензодатчики, моделі робочих органів землерийних машин, планка з шківом, гнучкий тросик, набір тарувальних вантажів 3...4 шт., рівень будівельний *l*=0,5м.

#### **Послідовність виконання роботи:**

1. Ознайомитись з методичними вказівками.

2. Ввімкнути реєструючу та підсилюючу апаратуру.

3. Встановити тензометричний візок в крайнє заднє положення від пульту керування. Закріпити з допомогою метизів планку з встановленим на осі і з можливістю вільного обертання блоком до задньої частини г-подібного кронштейну паралелограмної підвіски тензометричного візка (так, як показано на рис. 2.5, лабораторно-практична робота №2). Закріпити тросик одним кінцем за ріжучий елемент досліджуваної моделі та перекинути його через блок. При цьому, необхідно за допомогою будівельного рівня забезпечити горизонтальність частини тросику між кріпленням до моделі та жолобом блоку. На вільний кінець тросику навішують утримувач тарувальних вантажів.

4. З допомогою регулювань підсилювача виставляють «0-ве» положення стрілки самописця (функції самописця можуть виконувати комп'ютер, осцилограф, ін. прилади) та на деякий, короткий час, вмикають стрічкопротягуючий механізм.

5. Встановлюють перший тарувальний вантаж на утримувач. При цьому стрілка самописця (реєструючої апаратури) повинна відхилитися. Вмикають на короткий (однаковий з попереднім) час стрічкопротягуючий механізм.

6. Встановлюють другий тарувальний вантаж з аналогічними діями. Потім третій і четвертий.

7. Знімають вантажі по одному з коротко часовим вмиканням стрічкопротягуючого механізму, аналогічно.

8. Отриманий графік підшивають до звіту.

9. Скласти звіт про роботу.

#### **Зміст звіту:**

1. Опис пристосування для тарування.

2. Тарувальний графік.

3. Висновок.

#### **Теоретичні відомості**

Тарування вимірювальної апаратури відбувається перед кожною серією дослідів і необхідне для перевірки готовності та працездатності апаратури і для послідуючої розшифровки, «маштабування» отриманих осцилограм [12, 13].<br>Типовий

тарувальний графік отриманий при таруванні вимірювально-реєструючої апаратури чотирма тарувальними вантажами представлено на рис.3.1

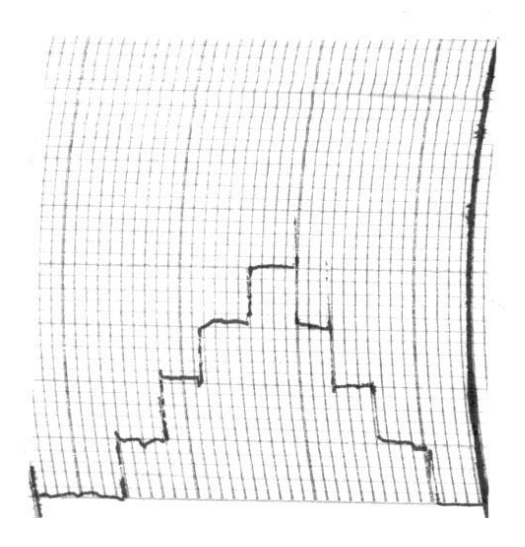

Рисунок 3.1 – Типовий тарувальний графік (збільшено, 1 клітинка сітки  $=1$ мм).

Лабораторно-практична робота № 4

#### **ОБРОБКА (РОЗШИФРОВКА) ОСЦИЛОГРАМ ОТРИМАНИХ В РЕЗУЛЬТАТІ ЛАБОРАТОРНИХ ЕКСПЕРИМЕНТАЛЬНИХ ДОСЛІДЖЕНЬ**

(Робота розрахована на 2 години).

**Мета роботи:** отримати практичні навички в обробці (розшифровуванні) осцилограм, одержаних в результаті проведення лабораторних експериментальних досліджень.

**Обладнання і інструменти:** Осцилограма, тарувальний графік з попередньої роботи, калькулятор.

#### **Послідовність виконання роботи:**

1. Ознайомитись з методичними вказівками.

2. Згідно варіанту, виданого викладачем, занотувати вихідні дані: номер осцилограми (додаток 2) та довжина шляху копання, *Lкоп*.

3. Використовуючи тарувальний графік попередньої роботи розрахувати масштабний коефіцієнт.

4. Обробити (розшифрувати) осцилограму (визначити значення максимального зусилля копання досліджуваною моделлю  $P_{\text{non-max}}(L_{\text{non}} = \text{max})$ 

та роботу процесу копання (Дж) 
$$
A_{\kappa on} = \int_{0}^{L_{\kappa on}} P_{\kappa on} L_{\kappa on}
$$
.

5. Скласти звіт про роботу.

#### **Зміст звіту:**

1. Рисунок тарувального графіку з попередньої роботи та розрахунок масштабного коефіцієнта.

2. Копія осцилограми (додаток 2) згідно варіанту.

3. Обробка (розрахунок) осцилограми: визначення максимального значення *Ркoп. max*, (Н) та визначення роботи процесу копання досліджуваною фізичною моделлю *Акоп* (Дж).

4. Висновок.

#### **Теоретичні відомості**

Отримана в результаті проведення досліду осцилограма (рис. 4.1), представляє з себе графік (двомірну криву), що накреслена самописцем (принтером). Вгору (по осі ординат) реєструються силові показники, що характеризують досліджуваний процес, а горизонтально, вправо від нульової позначки (по осі абсцис) відкладено шлях копання досліджуваною моделлю робочого органа. Процес розробки ґрунту починається з моменту відхилення пера самописця від нульової лінії (див. рис. 4.1), що свідчить про початок контакту моделі робочого органа з ґрунтовим середовищем ґрунтового каналу (стенду).

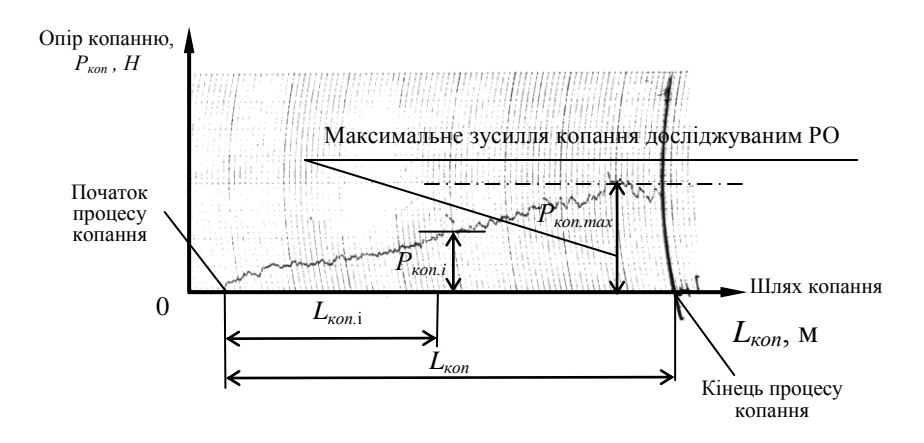

Рисунок 4.1 – Типова осцилограма традиційного процесу копання при постійній глибині вирізуваної ґрунтової стружки робочим органом скрепера, бульдозера, с/г плуга, плужного каналокопача, кавальєрозарівнювача і т.д.

При досягненні моделлю визначеної довжини шляху розробки ґрунту, тензометричний візок разом з досліджуваною моделлю зупиняють. Необхідність фіксації визначеної довжини шляху копання моделлю робочого органа обумовлено незмінністю умов проведення порівняльних дослідів. В залежності від методології проведення експериментальних досліджень, їх мети, зупинка моделі може здійснюватися за іншим критерієм, наприклад, досягнення поточним значенням зусилля копанню - значень, рівних номінальному тяговому зусиллю тягача, заповнення порожнини ковшового робочого органа, тощо.

Лабораторно-практична робота № 5

#### **ВИЗНАЧЕННЯ НЕОБХІДНОГО ЧИСЛА ПОВТОРНИХ ДОСЛІДІВ ПРИ НЕЗМІННИХ УМОВАХ. ОБРОБКА РЕЗУЛЬТАТІВ ВИПРОБУВАНЬ І ОЦІНКА ЇХ ДОСТОВІРНОСТІ**

(Робота розрахована на 4 години).

**Мета роботи:** навчитись визначати мінімально-необхідне число повторних дослідів в незмінних умовах, необхідне для обрахування зусилля копання *Р* моделлю ковша екскаватора з обладнанням – драглайн в ґрунтовому каналі на річному піску.

#### **Обладнання і інструменти:** калькулятор.

#### **Послідовність виконання роботи:**

1. Ознайомитися з методичними вказівками.

2. Занотувати вихідні дані до роботи згідно варіанту виданого викладачем. Вихідними даними є: мала вибірка значень результатів однотипних дослідів *Р<sup>і</sup>* (20 дослідів) (додаток 3, табл. Д3.1), надійність *Н*, середня арифметична похибка *Кдоп* , розсіювання у вимірювальних приладах *σприб*.

Дані 20-ти умовно проведених дослідів (мала вибірка) з додатку 3 навести у вигляді таблиці 5.1

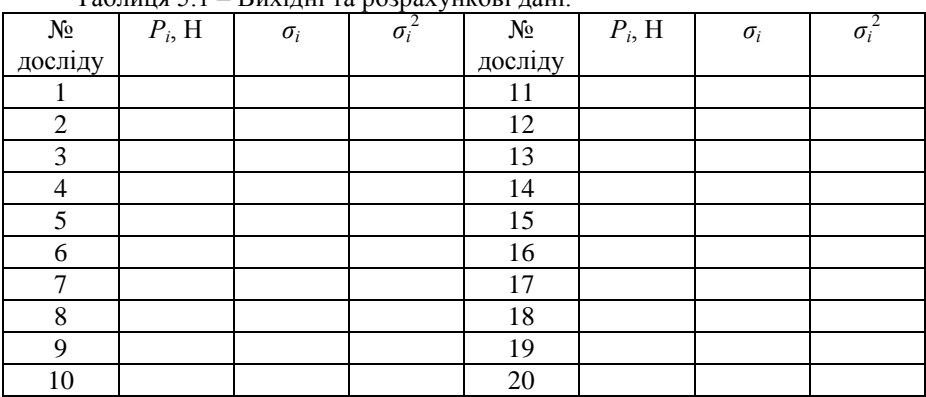

Таблиця 5.1 – Вихідні та розрахункові дані.

3. Визначити середнє арифметичне значення *Pкоп* по формулі

$$
\overline{P}_{\kappa on} = \frac{1}{n} \sum_{i=1}^{n} P_i ,
$$

де *n* число вимірювань в групі однотипних дослідів;

 $P_i$  – результат i-того вимірювання.

4. Обчислити  $\sigma_i = P_i - P_{\kappa on}$  та  $\sigma_i^2$  для кожного досліду і занести результати обчислень в табл. 5.1, відповідно 3, 7 і 4, 8 стовпчики.

5. Визначити значення стандарту і коефіцієнта варіації за формулою  $(5.2)$ .

6. При відомому стандарті всіх вимірів з нього можна виділити розсіювання, що залежить тільки від підсистеми робочий орган-грунт, по

виразу:  $\sigma_{_0} = \sqrt{\sigma^2 - \sigma_{npu\delta}^2}$ 

7. По формулі (5.3) підрахувати похибку Δ.

8. Користуючись таблицею Д 3.2. (додаток 3) за величиною похибки Δ та заданою надійністю *H*, використовуючи метод інтерполяції, визначити необхідну кількість повторних дослідів *n*.

9. Скласти звіт про роботу

#### **Зміст звіту:**

- 1. Короткі теоретичні відомості.
- 2. Вихідні дані.
- 3. Таблиця 5.1 з розрахованими величинами.
- 4. Розрахунки.
- 5. Висновок.

#### **Теоретичні відомості**

Під визначенням "дослід" розуміють різання, копання ґрунту на шляху 1,5-2,5м, а не зсув окремого (одиничного) елементу стружки.

Результати експериментальних досліджень можуть бути визнані невірними у випадку доведення невірності методики проведення цих досліджень [11]. Найбільш частою методичною похибкою являється невірне визначення числа повторних дослідів, так званих дослідів-близнюків, що виконуються в незмінних умовах. Необхідне число повторних дослідів залежить від багатьох причин і встановлюється статистичним шляхом виходячи з величини похибки, характерної для даного метода випробувань і вимірювальної апаратури і необхідної надійності.

При визначенні кількості дослідів в найбільш загальному випадку слід пам'ятати, що воно повинно бути таким, при якому функціональні залежності виявлялись би найбільш повно і при цьому враховувалися випадкові похибки дослідів.

Розсіювання результатів вимірювань вказує на більшу або меншу їх змінюваність і зазвичай оцінюється середнім квадратичним відхиленням значень, що спостерігаються *x<sup>i</sup>* від їх середніх арифметичних *Х* або квадратним коренем з нього. Перша з цих величин називається дисперсією і виражається формулою

$$
\sigma^2 = \frac{\sum_{i=1}^n (x_i - \overline{X})^2}{n-1},
$$
\n(5.1)

де *n* – число вимірів в групі однотипних дослідів.

Величина *σ* називається стандартом і визначається для декількох серій експериментальних досліджень формулою:

$$
\sigma = \sqrt{\frac{\sum \sigma_i^2}{N-n}} = \sqrt{\frac{\sum (x_i - \overline{X})^2}{N-n}},
$$
\n(5.2)

де  $\sigma_i^2$  - дисперсія окремих груп дослідів;

*N* - загальне число дослідів;

*n* - число груп дослідів.

Стандарт має розмірність величини, для котрої він вирахуваний. Абсолютне значення стандарту залежить від рівня досконалості вимірювальних приладів. Окрім стандарту кількість дослідів залежить від заданої надійності результату *Н*, т. б. від ймовірності отримання тих же результатів при нових вимірюваннях в аналогічних умовах. Практично в умовах дослідження землерийних машин величину надійності можна вибирати в межах 0,8-0,95 [11].

Щоб знайти необхідне число дослідів, виходячи з широко застосовуваного розподілу Стьюдента (Госсета), задаються надійністю *Н* і похибкою Δ, взятою в долях стандарту.

Для обчислення помилки Δ задаються середньою арифметичною похибкою *Кдоп* % і проводять обчислення по формулі

$$
\Delta = \frac{\overline{X}K_{\partial on}}{\sigma_0} = \frac{K_{\partial on}}{K_{\text{gap}}},\tag{5.3}
$$

де  $K_{\text{gap}} = \frac{60}{12} 100\%$  $K_{\text{eap}} = \frac{\sigma_0}{\overline{H}} 100\%$ .

Потім, виходячи з даних таблиці Д 3.2 (додаток 3) призначають число дослідів *nмин*. необхідне для дотримання вибраної надійності *Н*.

При дробних значеннях величини Δ допускається інтерполювання (але не менше ніж по чотирьом табличним значенням Δ).

#### **АНАЛІЗ І ОФОРМЛЕННЯ НАУКОВИХ ДОСЛІДЖЕНЬ**

(Робота розрахована на 2 години).

**Мета роботи:** ознайомитись з основними правилами і способами представлення результатів наукових розробок, навчитись формулювати висновки.

**Обладнання і інструменти:** методичні вказівки, комп'ютер, принтер. **Послідовність виконання роботи:** 

1. Ознайомитись з методичними вказівками.

2. Згідно завдання (інформація оглядового характеру, стан питання), викладеного викладачем, виконати аналіз і систематизацію матеріалу.

3. Стисло і компактно представити інформацію у вигляді класифікаційної схеми (рис.6.1).

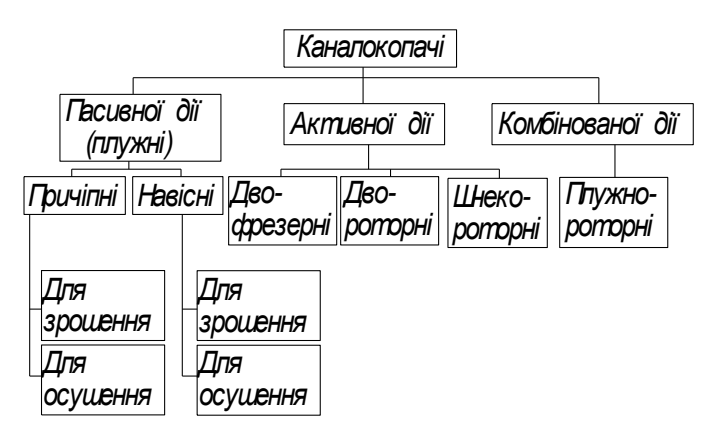

Рисунок 6.1 – Класифікація каналокопачів (приклад).

4. За даними викладача, на свій власний розсуд (в тому, чи іншому виді) графічно (використовуючи засоби Microsoft Word) представити дані, проаналізувати їх, роздрукувати та сформулювати науковий висновок.

5. Скласти звіт про роботу.

#### **Зміст звіту:**

1. Короткі теоретичні відомості.

2. Вихідні дані (завдання викладача).

3. Аналіз i систематизація наданої інформації та представлення її у виді класифікаційної схеми.

4. Графічне представлення (використовуючи засоби Microsoft Word) даних, що задані викладачем, та обґрунтування вибору способу подачі даної

інформації.

5. Формулювання висновку (висновків) по представленим графічно даним.

6. Висновок по роботі.

#### **Теоретичні відомості**

Всі матеріали, що отримані в процесі досліджень, розроблюють, систематизують і оформлюють у вигляді наукового звіту (дипломна, магістерська, дисертаційна роботи) [1, 12, 13, 14]. До нього висуваються такі основні вимоги: чіткість побудови, і логічна послідовність викладення матеріалу, точність і лаконічність формулювань, конкретність викладення результатів роботи, переконливість аргументації і доведеність висновків і рекомендацій.

Основну частину звіту включає: вступ; розділи (глави), що відображують методику, зміст і результати виконаної роботи; заключення (висновки і рекомендації).

Вступ коротко характеризує сучасний стан досліджуваного питання, а також мету, новизну і актуальність досліджень, необхідність його проведення. Формулюють «предмет досліджень» і «об'єкт досліджень».

В розділах (главах) викладають докладно і послідовно зміст виконаної науково-дослідницької роботи, описують результати дослідження, в тому числі і негативні. Ця частина звіту включає: коротке викладення всіх попередніх робіт різних авторів з досліджуваного питання, їх аналіз і критику; теоретичне дослідження, розробку робочої гіпотези, обґрунтування методології, методику експериментальних досліджень, викладення експериментальних результатів, їх точність і аналіз, співставлення теоретичних і експериментальних даних. Ці розділи завершуються трактуванням отриманих результатів і описом їх можливого застосування.

Заключення (висновки і пропозиції) включають оцінку результатів роботи. В цьому розділі намічають шляхи і цілі подальшої роботи або мотивують недоцільність її продовження. В заключенні представляють техніко-економічну ефективність виконаного дослідження.

В додатках наводять допоміжний матеріал: проміжні математичні розрахунки, програми для ЕОМ, викладки і розрахунки, таблиці, допоміжні цифрові дані, протоколи і акти випробувань, опис апаратури і приладів, ілюстрації допоміжного характеру та ін.

Текст звіту ділять на глави, параграфи, пункти, підпункти. Рисунки, таблиці, формули нумерують в межах глав (розділів) (наприклад, рисунок 2.1 – 2-га глава, 1-й рисунок). Ілюстрації (фотографії, фотограми, схеми, креслення) йменують рисунками і супроводжують підрисуночним підписом. Цифровий матеріал рекомендується розміщувати в таблицях.

При обробці результатів вимірювань і спостережень широко використовують методи графічного зображення (рис.6.2).

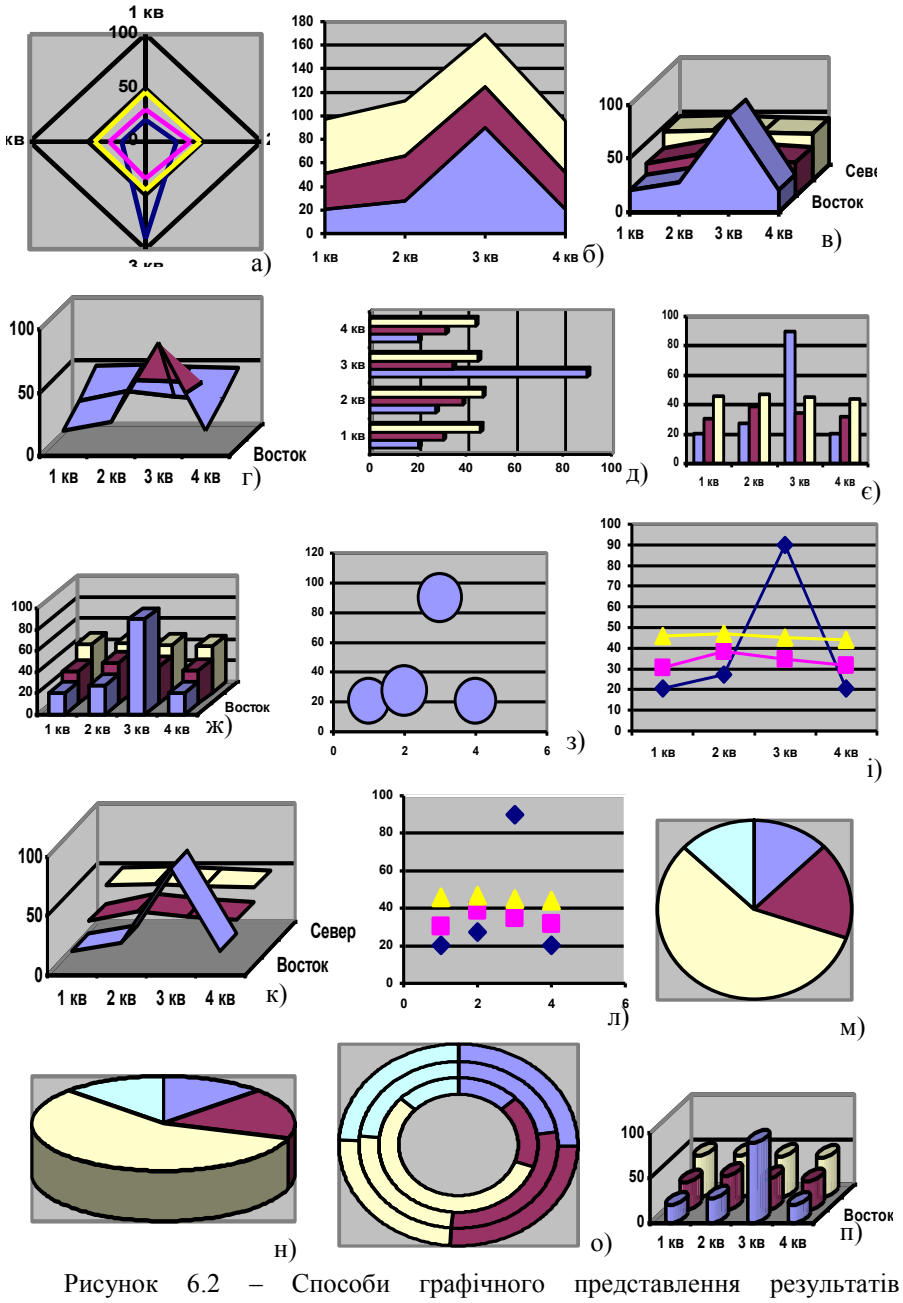

досліджень.

Де, на рис. 6.2: а – пелюсткова діаграма: б – заповнена діаграма; в об'ємно-заповнена діаграма; г – поверхнева діаграма; д – лінійчата діаграма; є – гістограма; ж – об'ємна гістограма; з – пузирьокова діаграма; і – лінійний графік; к – об'ємний графік; л – точкова діаграма; м – кругова діаграма; н об'ємна кругова діаграма; о - кільцева діаграма; п – циліндрична діаграма.

Результати вимірів, що представлені в табличній формі, не дозволяють достатньо наглядно характеризувати закономірності процесів, що вивчаються. Графічне зображення дає найбільш наглядну уяву про результати експериментів, дозволяє краще зрозуміти фізичну сутність досліджуваного процесу, виявити спільний характер функціональної залежності досліджуваних змінних величин, встановити наявність максимуму або мінімуму функції.

Для графічного зображення результатів вимірів (спостережень), як правило, застосовують систему прямокутних координат ( див. рис.6.2).

Лабораторно-практична робота № 7

#### **ОБРОБКА ФУНКЦІЙ, ЗАДАНИХ ТАБЛИЧНО ПОЛІНОМАМИ ПО МЕТОДУ НАЙМЕНШИХ КВАДРАТІВ**

(Робота розрахована на 2 години).

**Мета роботи:** отримати практичні навички в обробці експериментально отриманих функцій шляхом апроксимації поліномом і отримання рівняння регресії.

**Обладнання і інструменти:** Комп'ютер, програмне забезпечення (програма NAPOLI), принтер, папір для принтера, дискета (флешка).

#### **Послідовність виконання роботи:**

1. Ознайомитись з методичними вказівками.

2. Завантажити на комп'ютері програму NAPOLI (файл NAPOLI. EXE).

3. Згідно варіанту, виданого викладачем (Додаток. 4), ввести вихідні дані користуючись кнопками головного меню (рис.7.1): «Число точек,  $X_0$ , шаг» і «Редактирование таблицы».

4. Зберегти набрані дані, використовуючи кнопку головного меню (див. рис. 7.1): «Запись в файл».

*Обработка функций, заданых таблично полиномами по методу наименьших квадратов* 

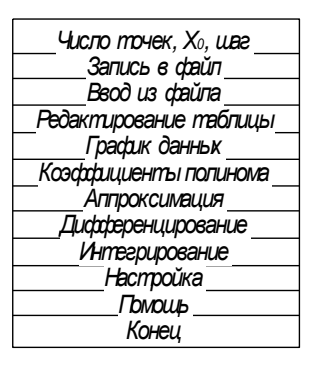

*Program product of STC Intercompex, USSR Leningrad* 

Рисунок 7.1 – Головне меню програми NAPOLI.

5. Отримати на екрані вихідний графік експериментальної залежності по введеним даним і роздрукувати його на принтері.

6. Обчислити коефіцієнти полінома. Для цього ввести ступінь полінома, згідно з варіантом та записати рівняння регресії.

7. Апроксимувати функцію і отримавши графік апроксимованої функції, роздрукувати його.

8. Виконати аналогічні дії при іншому ступені полінома (згідно варіанту).

9. Скласти звіт про роботу.

#### **Зміст звіту:**

1. Вихідні дані.

2. Графік необробленої залежності, що побудована по вихідним даним, отриманим в результаті проведення експериментальних досліджень.

3. Коефіцієнти полінома (рівняння регресії) (2 варіанти).

4. Графік апроксимованої функції (2 варіанти).

5. Висновки по роботі.

#### **Теоретичні відомості**

Часто метою проведення експериментальних досліджень встановлення нових, раніше невідомих науці функціональних залежностей між недискретними величинами. При цьому, проведення експериментальних досліджень для всіх точок можливого діапазону їх зміни є або неможливим технічно, або дуже працемістким і недоцільним. Тому діапазон можливих значень, даних величин, розбивають з деяким визначеним кроком та проводять експериментальні дослідження відповідно для конкретних значень тієї чи іншої величини. Процедура проведення дослідів аналогічна наведеній в л-п. роботі №2 даних МВ. У відповідності до заданої надійності та необхідної точності встановлюють необхідну кількість повторних дослідів. Проводять їх для кожного досліджуваного значення (рис. 7.2). Сукупність точок на вертикальних лініях представляє собою результати експериментальних вимірювань величини  $Fc_i$  відповідно для значень  $l = 0$ , 3, 6, 9, 12, … Кроком зміни величини *l* є 3мм. Потім підраховують середні арифметичні значення, на рис. 7.2 вони позначені кружками і з'єднують сусідні середні арифметичні значення прямими. Отриманий графік називають експериментальним, математично не обробленим. Тобто, дослідник не знає, як поводить себе функція, в даному випадку  $Fc = f(l)$ , в проміжках між значеннями *l:* 0 – 3; 3 – 6; 6 – 9; 9 – 12; … . Можливо там є сплески – екстремуми.

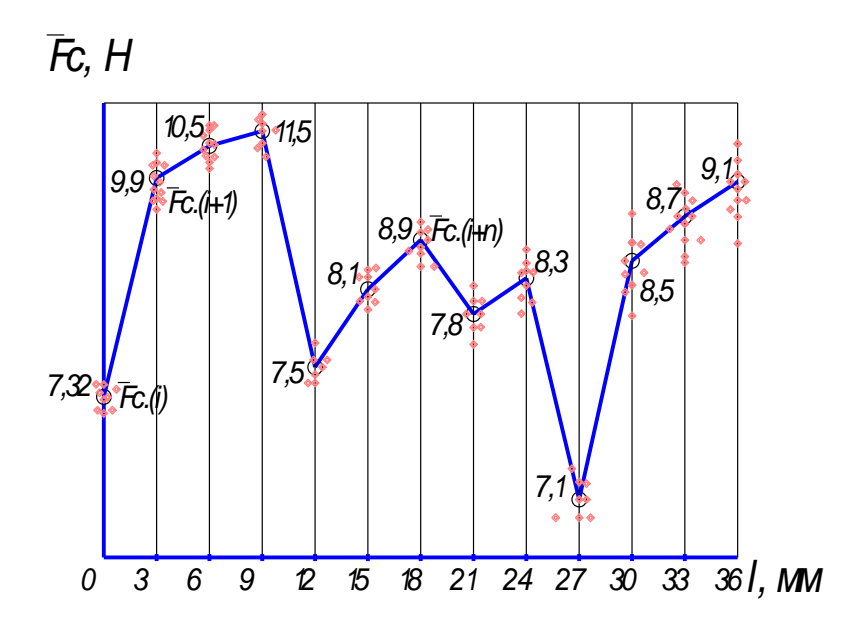

*F c , = f ( l ) а ) п о л і н о м 5 - г о с т у п е н я*  Рисунок 7.2 – Приклад графічного зображення результатів експериментальних досліджень.

Обробка функцій поліномами методом найменших квадратів дозволяє встановити шукану залежність  $Fc = f(l)$  (емпіричну формулу) для всіх точок діапазону зміни величини *l*, тобто від 0 до 36. Отримане рівняння регресії в результаті апроксимації поліномом найбільш високого ступеня, для даного випадку 12, і буде шуканою залежністю.

Апроксимація – це заміна точних аналітичних виразів приблизними, більш простими (емпіричними) [1].

Рівняння регресії (емпірична формула) – це спрощений аналітичний вираз.

При підборі емпіричних формул широко застосовують поліноми:

 $y = A_0 + A_1 X + A_2 X^2 + A_3 X^3 + \dots A_n X^n$ 3  $= A_0 + A_1 X + A_2 X^2 + A_3 X^3 +$ 

### ДОДАТКИ

*Додаток 1 – Приклади фотограм процесу заповнення моделі ковша скрепера для різних ґрунтових умов.*

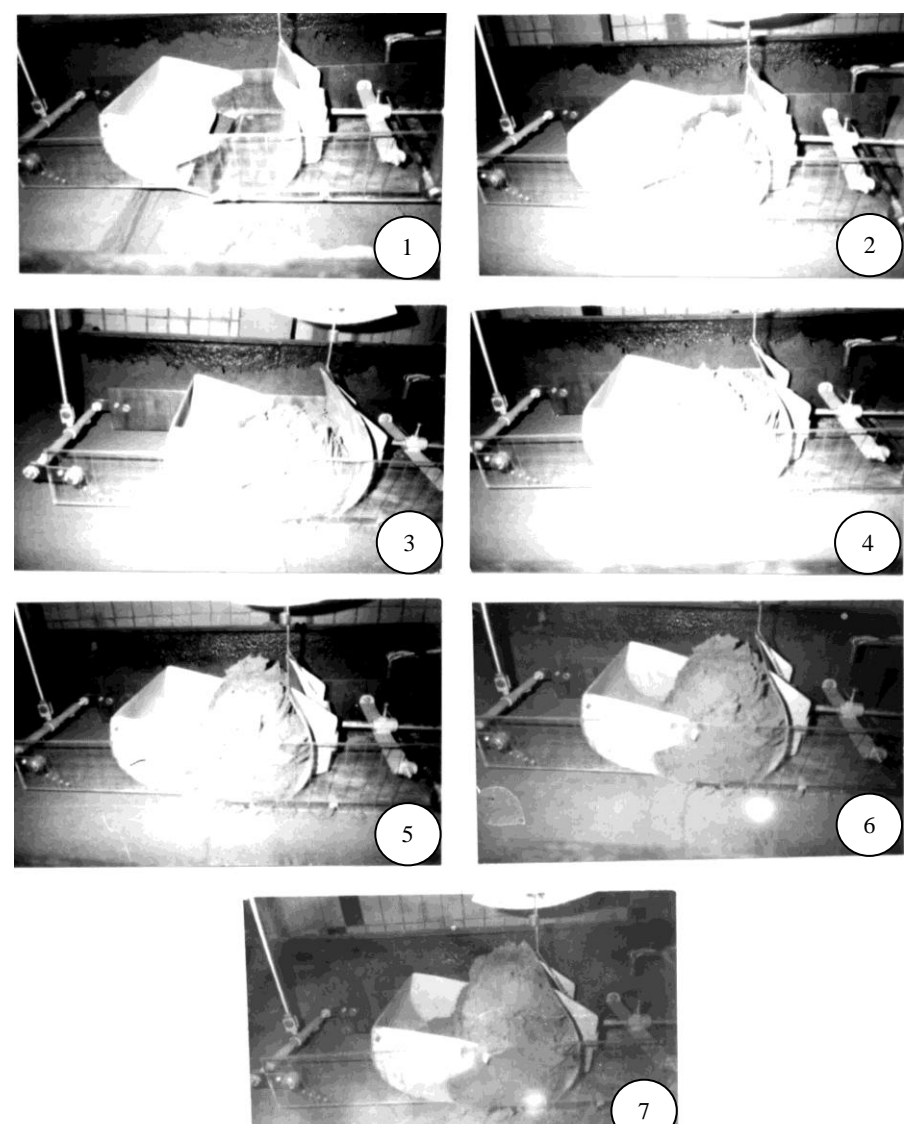

Рисунок Д1.1 – Фотограма традиційного процесу копання супісчаного грунту II категорії (С<sub>уд.мод</sub>=3,  $\omega$ =10-12%) моделлю робочого органа з двома виступаючими ріжучими елементами і боковими косинками.

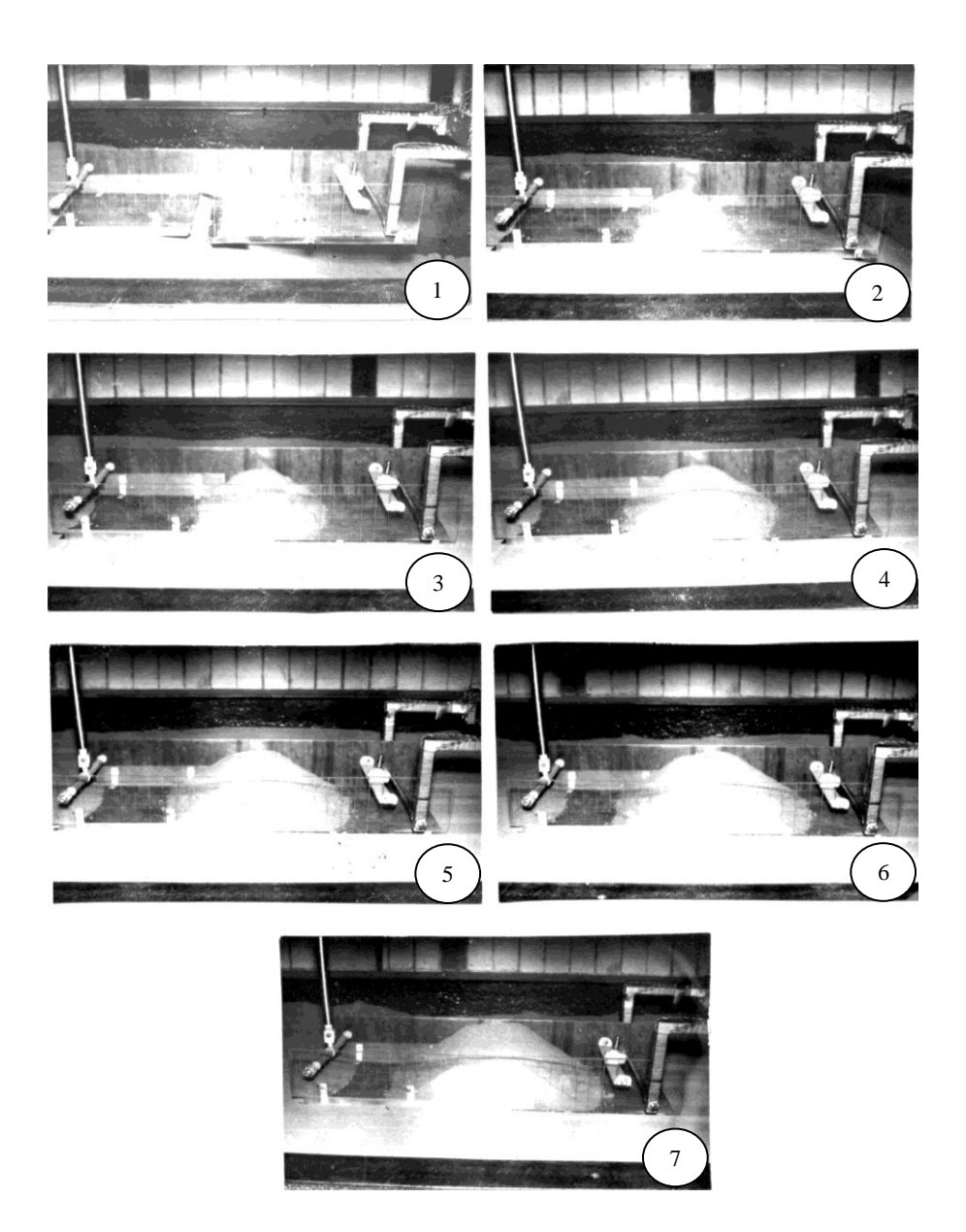

Рисунок Д 1.2 - Фотограма процесу копання грунту I категорії (ω=0%) моделлю робочого органа з двома виступаючими ріжучими елементами і боковими косинками в умовах відсутності задньої стінки при передній заслінці у виді плоского днища.

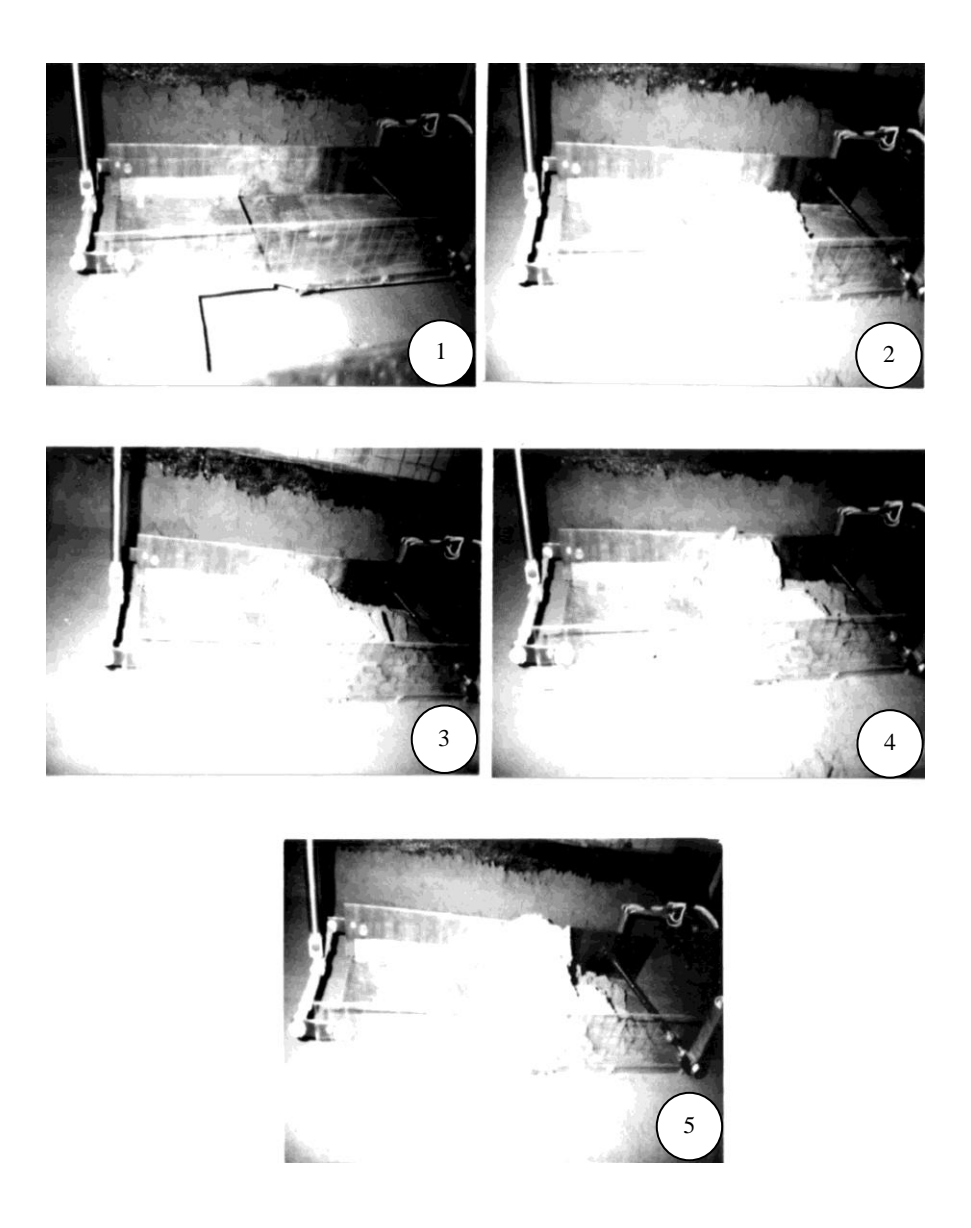

Рисунок Д 1.3 – Фотограма процесу копання грунту II категорії (ω = 10-12%) моделлю робочого органа з двома виступаючими ріжучими елементами і боковими косинками в умовах відсутності задньої стінки при передній заслінці у виді плоского днища.

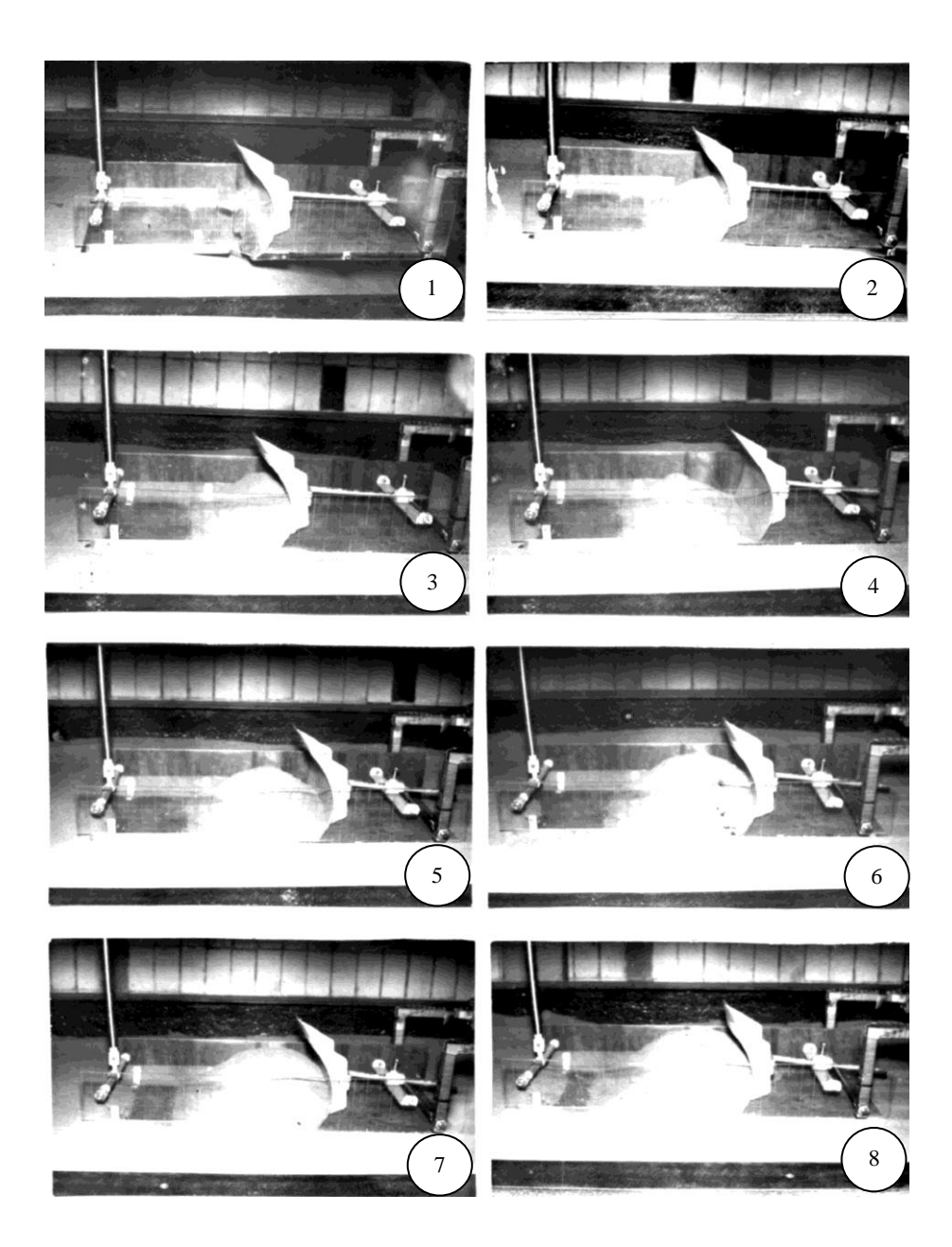

Рисунок Д 1.4 – Фотограма процесу заповнення моделі робочого органу з передньою заслінкою у виді плоского днища згідно двохстадійної технології пісчаним грунтом I категорії при  $\omega$ =0%.

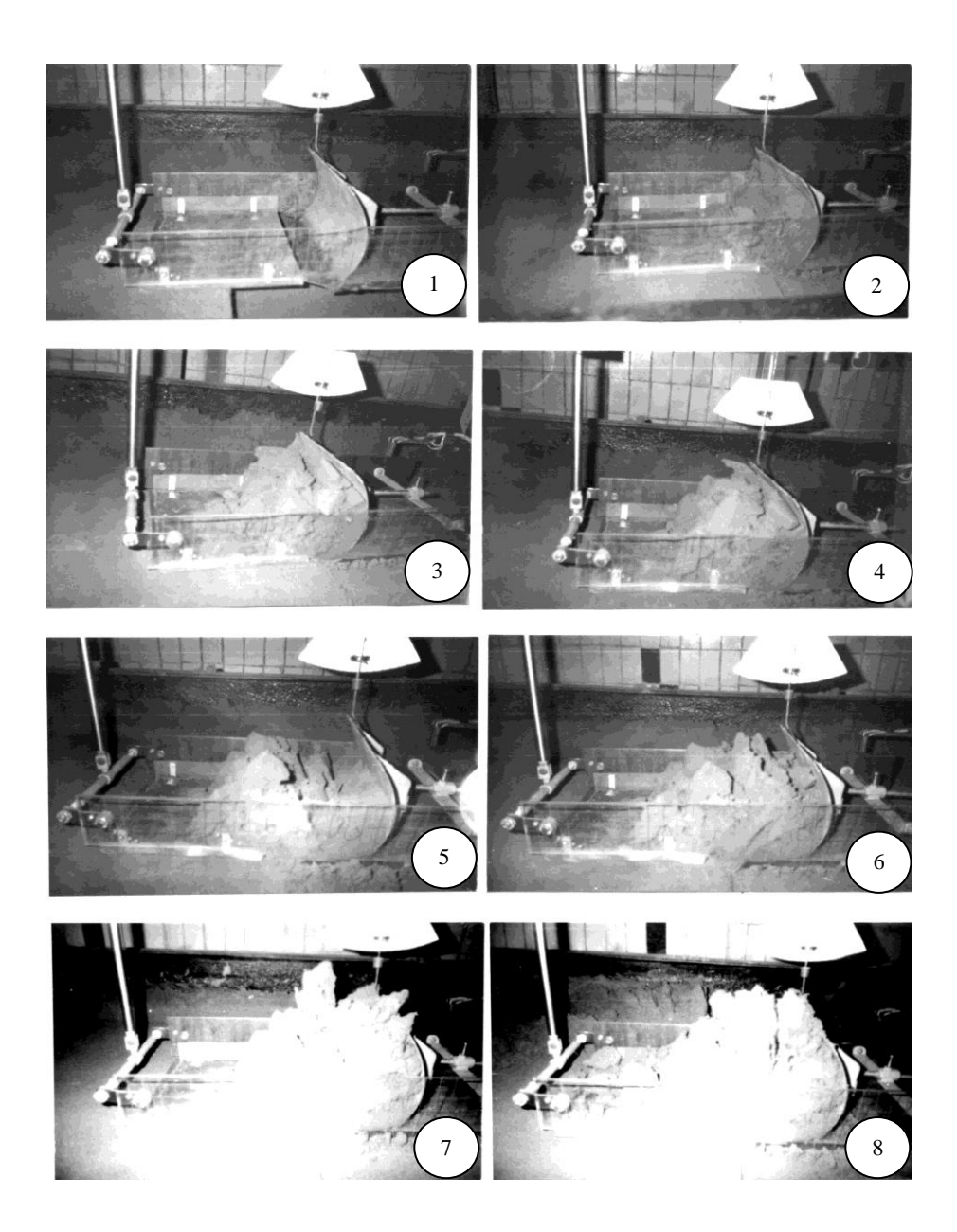

Рисунок Д 1.5 – Фотограма процесу заповнення моделі робочого органа з передньою заслінкою у виді плоского днища згідно двохстадійної технології (грунт II категорії, ω=10-12%).

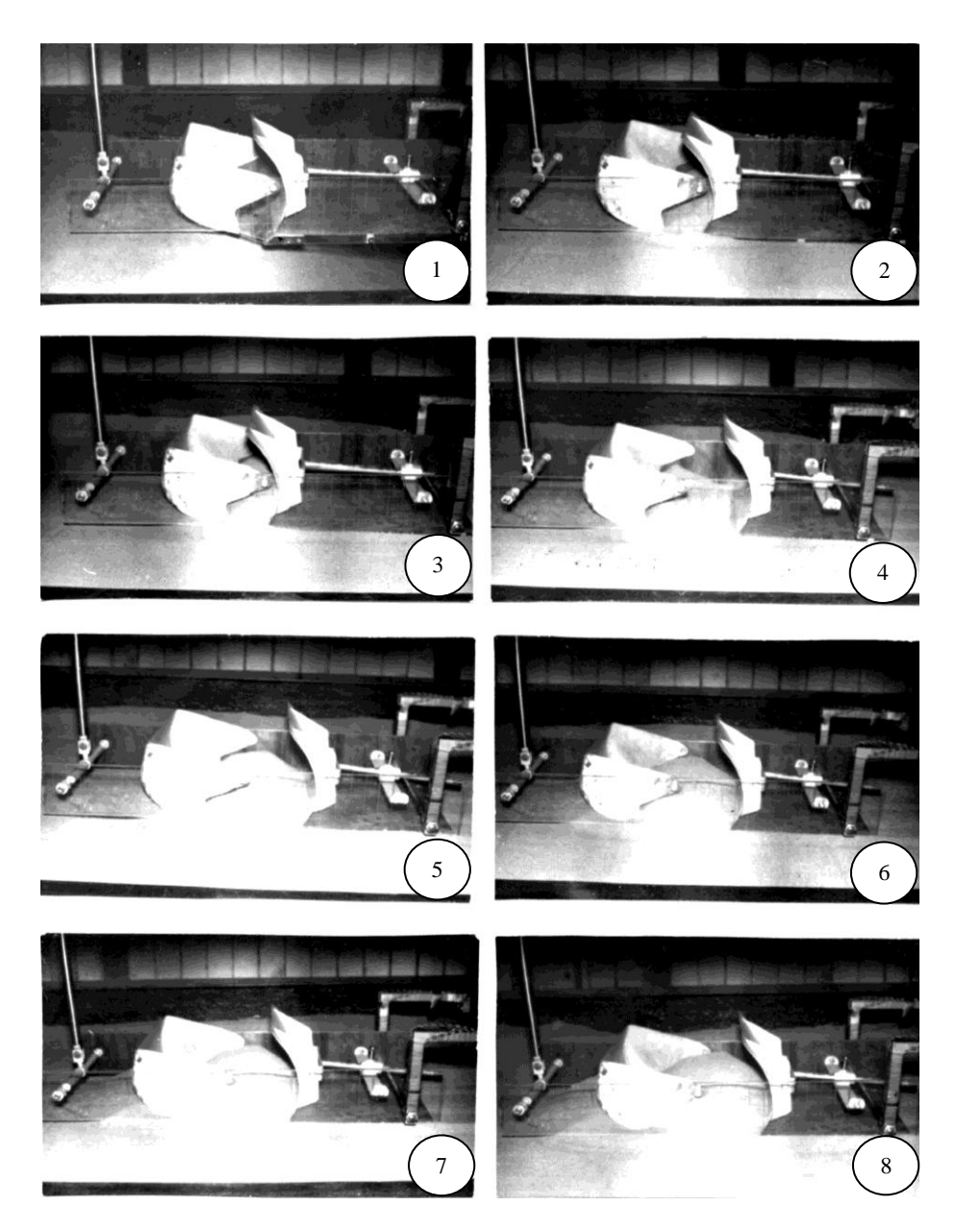

Рисунок Д 1.6 – Фотограма процесу заповнення моделі робочого органу з глибокою передньою заслінкою згідно двохстадійної технології пісчаним грунтом I категорії при ω=0%.

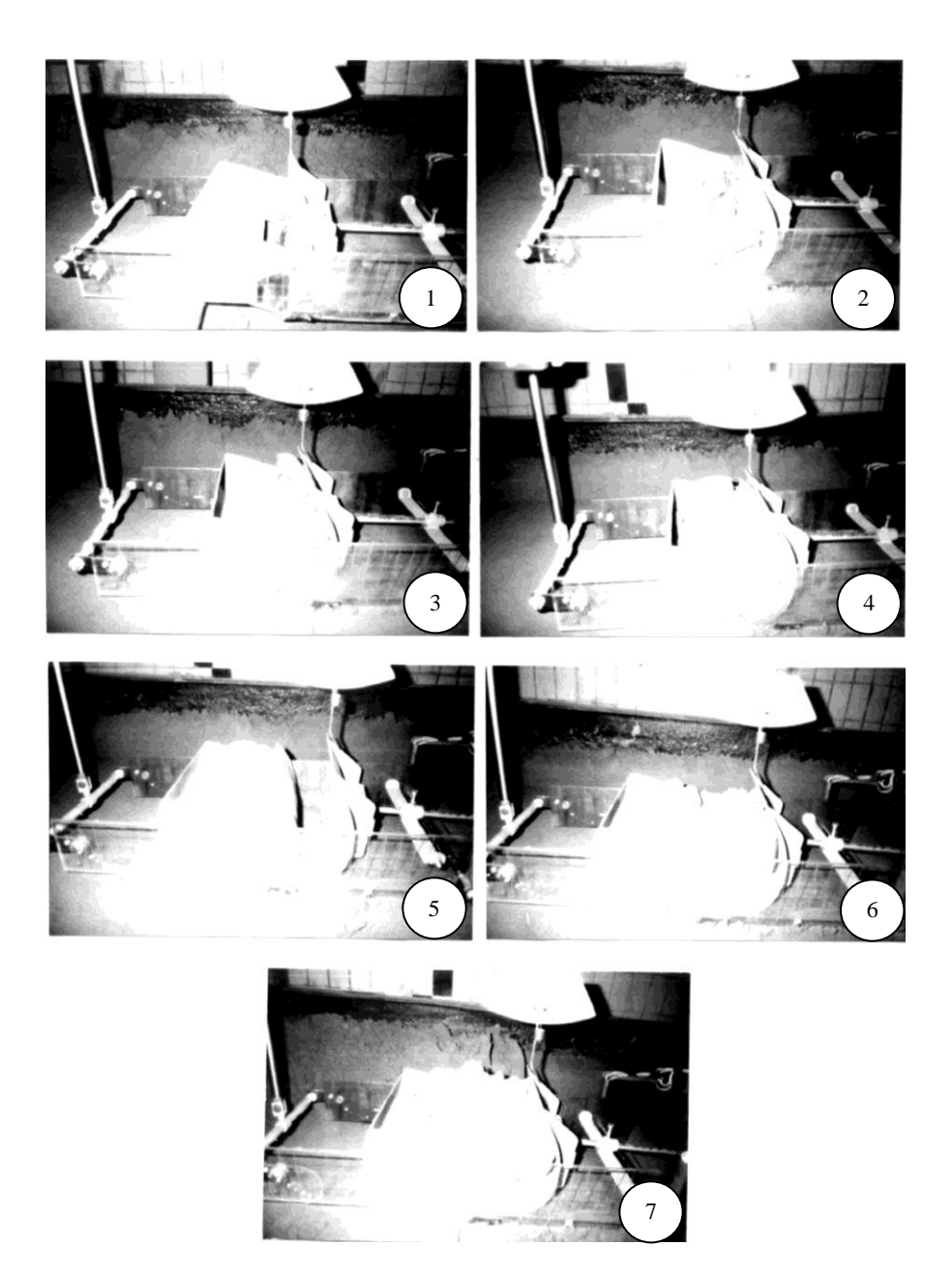

Рисунок Д 1.7 – Фотограма процесу заповнення модели РО з глибокою передньою заслінкою згідно двохстадійної технології (грунт II категорії,  $ω=10-12%$ ).

*Додаток 2 – Осцилограми процесу копання горизонтальної ґрунтової поверхні моделлю ковша скрепера зі східчастими ріжучими елементами (рис.2.7). та в умовах двохстадійного завантаження.*

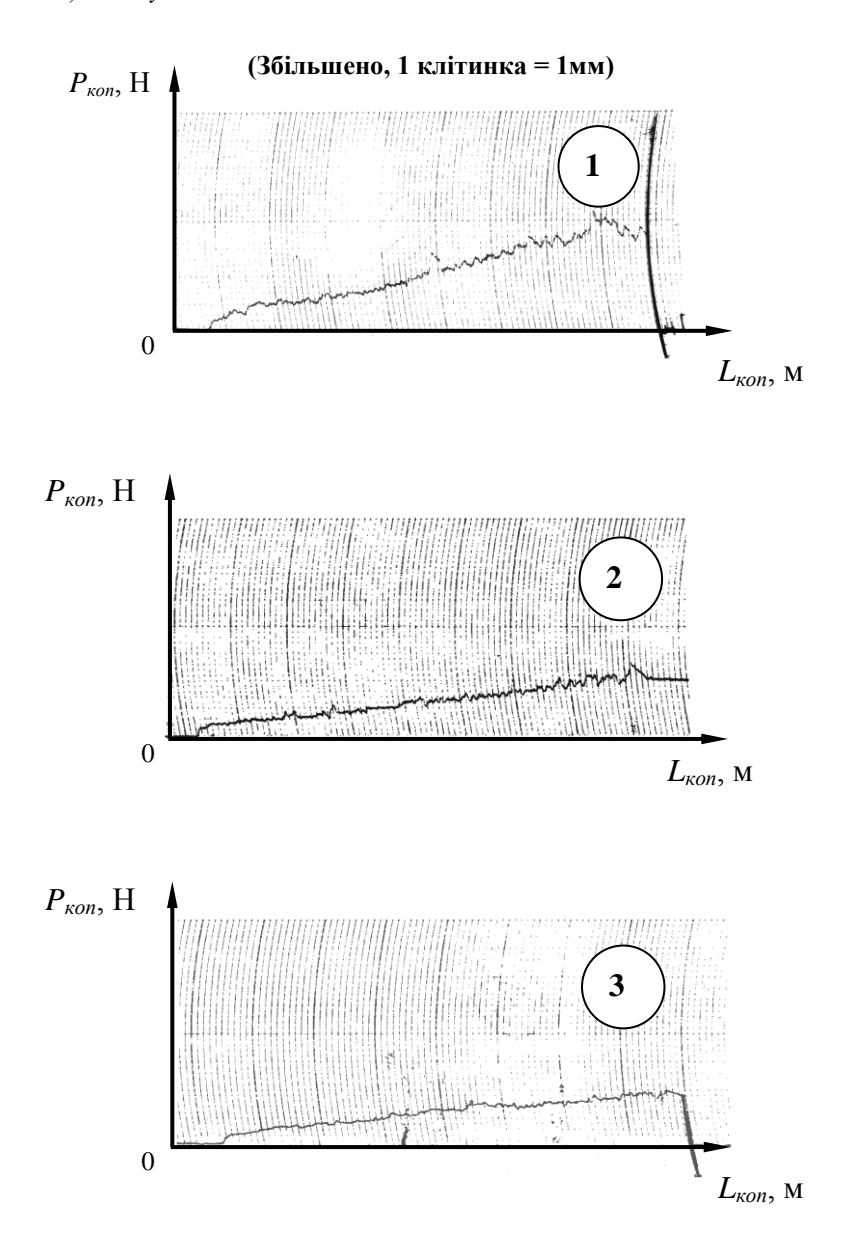

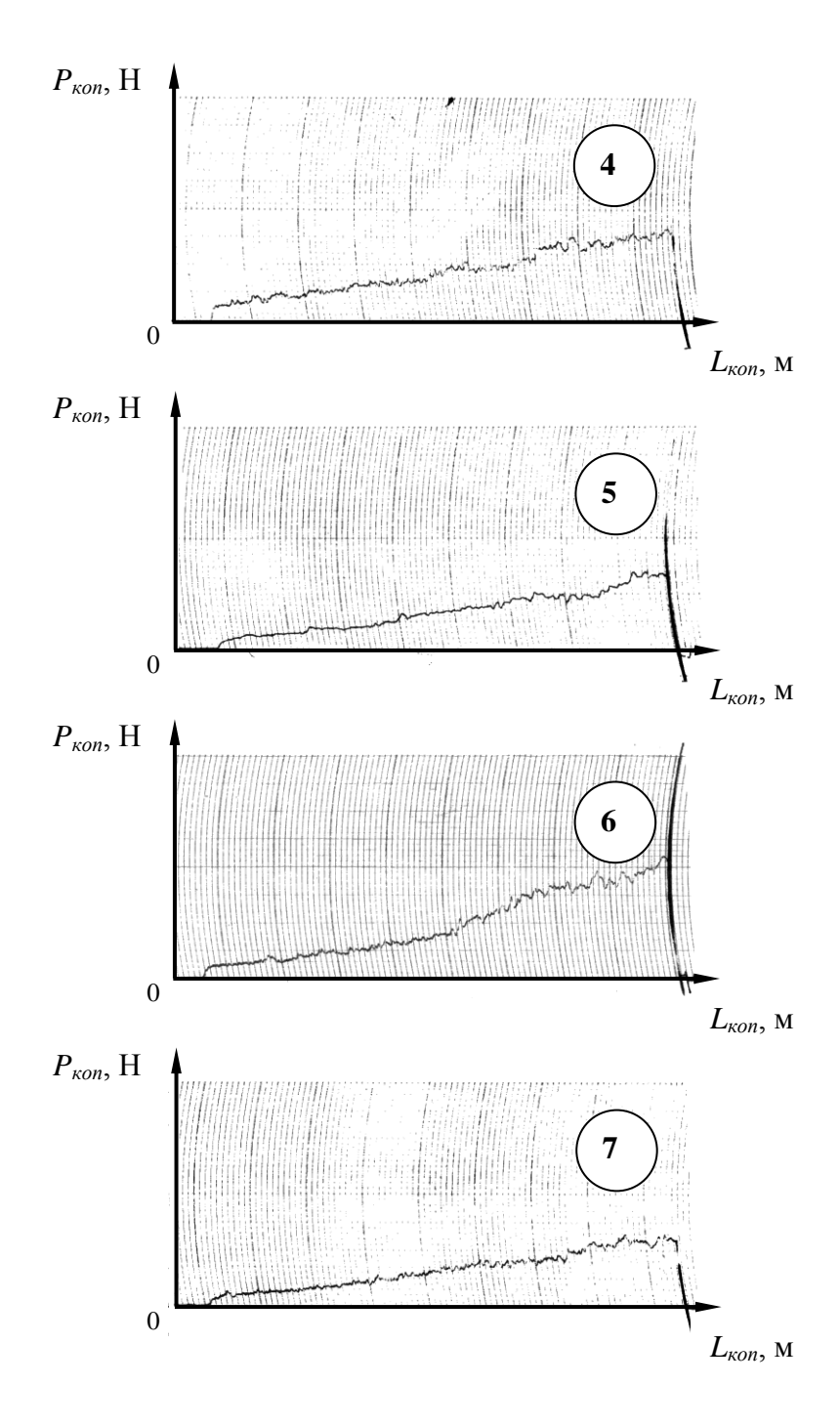

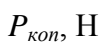

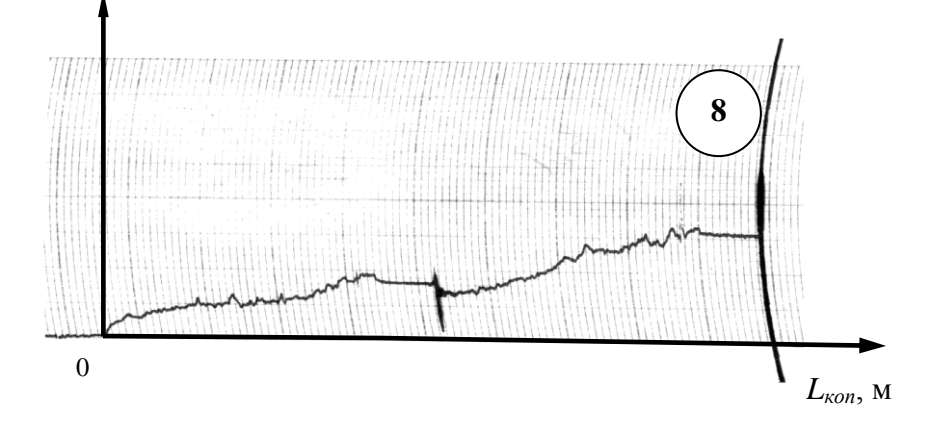

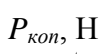

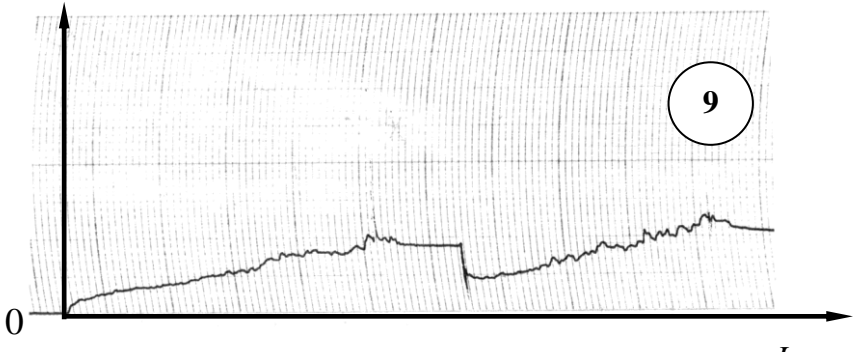

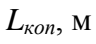

*Додаток 3 – Результати проведення лабораторних експериментальних досліджень по визначенню опору ґрунту копанню моделлю ковша екскаватора з обладнанням драглайн в ґрунтовому каналі на річковому піску.*

| $N_2$                   | Варіанти |                |      |      |      |       |      |       |       |      |       |  |
|-------------------------|----------|----------------|------|------|------|-------|------|-------|-------|------|-------|--|
| п.п.                    | 1        | $\overline{2}$ | 3    | 4    | 5    | 6     | 7    | 8     | 9     | 10   | 11    |  |
| 1                       | 63,5     | 120,3          | 40,8 | 55,1 | 42,1 | 152,7 | 72,6 | 173,8 | 220,8 | 21,8 | 102,6 |  |
| $\overline{2}$          | 57,4     | 115,9          | 35,6 | 49,6 | 32,1 | 143,1 | 68,4 | 167,4 | 215,6 | 16,3 | 98,6  |  |
| 3                       | 60,8     | 128,4          | 37,8 | 61,1 | 33,0 | 135,2 | 73,7 | 170,8 | 217,8 | 27,7 | 103,5 |  |
| $\overline{\mathbf{4}}$ | 51,7     | 114,2          | 42,2 | 48,9 | 40,1 | 138,2 | 71,2 | 161,7 | 222,6 | 15,6 | 101,2 |  |
| 5                       | 43,9     | 113,3          | 45,6 | 49,8 | 39,1 | 137,4 | 65,5 | 153,9 | 225,2 | 14,4 | 105,3 |  |
| 6                       | 60,6     | 125,6          | 33,2 | 51,1 | 35,0 | 139,4 | 77,3 | 170,6 | 213,2 | 26,2 | 97,8  |  |
| 7                       | 62,3     | 112,9          | 38,5 | 56,0 | 35,2 | 138,2 | 78,2 | 172,3 | 218,5 | 11,1 | 98,2  |  |
| 8                       | 49,5     | 127,1          | 39,1 | 57,2 | 36,8 | 141,1 | 70,1 | 159,5 | 219,8 | 28,9 | 100,3 |  |
| 9                       | 54,2     | 128,2          | 44,1 | 54,7 | 33,3 | 137,8 | 67,6 | 164,2 | 224,3 | 29,5 | 97,7  |  |
| 10                      | 56,1     | 127,7          | 42,9 | 53,2 | 32,1 | 138,5 | 68,5 | 166,1 | 222,3 | 28,4 | 98,9  |  |
| 11                      | 63,5     | 116,8          | 39,9 | 52,6 | 38,1 | 152,1 | 69,9 | 173,5 | 219,5 | 15,3 | 99,9  |  |
| 12                      | 57,4     | 112,9          | 37,8 | 51,9 | 37,1 | 133,3 | 71,7 | 167,4 | 217,8 | 13,2 | 101,3 |  |
| 13                      | 59,4     | 114,4          | 40,3 | 57,7 | 36,4 | 136,8 | 74,3 | 169,4 | 220,4 |      | 104,6 |  |
| 14                      | 67,3     | 115,8          | 41,0 | 58,7 | 38,4 | 135,7 | 75,2 | 177,3 | 221,2 | 16,5 | 105,8 |  |
| 15                      | 48,4     | 125,6          | 43,5 | 59,3 | 39,1 | 134,7 | 75,5 | 158,4 | 223,5 | 26,7 | 105,4 |  |
| 16                      | 56,7     | 124,2          | 39,6 | 56,1 | 37,4 | 139,2 | 72,8 | 166,7 | 219,5 | 23,1 | 92,3  |  |
| 17                      | 57,5     | 123,8          | 38,5 | 48,2 | 38,3 | 141,0 | 64,9 | 167,5 | 218,7 | 22,8 | 94,5  |  |
| 18                      | 56,5     | 127,1          | 37,3 | 44,3 | 35,2 | 142,1 | 68,9 | 166,5 | 217,2 | 28,3 | 98,6  |  |
| 19                      | 64,3     | 123,6          | 45,7 | 45,1 | 34,1 | 148,2 | 76,9 | 174,3 | 225,2 | 22,5 | 96,1  |  |
| 20                      | 46,9     | 126,2          | 44,3 | 47,9 | 32,7 | 136,1 | 78,1 | 156,9 | 224,9 | 27,6 | 98,9  |  |

Таблиця Д3.1 – Вихідні дані (мала вибірка ).

Таблиця Д3.2 - Таблиця для визначення числа дослідів при відомих величинах Δ і *Н*.

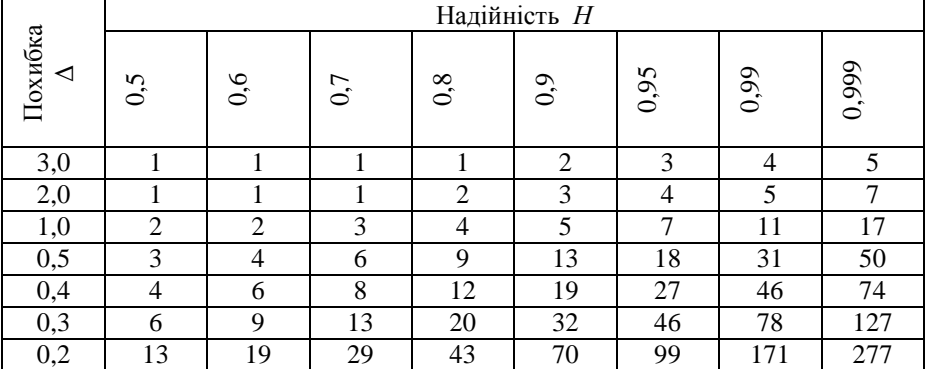

| N <sub>2</sub><br>вар. | Ступінь<br>полінома | Функція                | Найменування<br>величин                        | Експериментальні дані |                |                |      |                |      |      |        |      |      |       |      |      |
|------------------------|---------------------|------------------------|------------------------------------------------|-----------------------|----------------|----------------|------|----------------|------|------|--------|------|------|-------|------|------|
| 1                      | 6, 12               | $\overline{F}c = f(l)$ | Змінювана<br>величина l, мм<br>(абсциса)       | $\overline{0}$        | 3              | 6              | 9    | 12             | 15   | 18   | 21     | 24   | 27   | 30    | 33   | 36   |
|                        |                     |                        | Реєстрована<br>величина $Fc$ ,<br>Н (ордината) | 7,32                  | 9,9            | 10,5           | 11,5 | 7,5            | 8,1  | 8,9  | 7,8    | 8,3  | 7,1  | 8,5   | 8,7  | 9,1  |
| $\overline{2}$         | 5, 11               | $P = f(F)$             | $F$ , $MM^2$<br>(абсциса)                      | $\overline{0}$        | $\overline{2}$ | $\overline{4}$ | 6    | 8              | 10   | 12   | 14     | 16   | 18   | 20    | 22   |      |
|                        |                     |                        | $P, M\Pi a$<br>(ордината)                      | 15                    | 14             | 17             | 21   | 16             | 12   | 11   | 13     | 13,5 | 15,5 | 16,7  | 15,8 |      |
| 3                      | 4, 10               | $P = f(N)$             | $l$ , MM<br>(абсциса)                          | $\overline{0}$        | 1              | $\overline{2}$ | 3    | $\overline{4}$ | 5    | 6    | $\tau$ | 8    | 9    | 10    | 11   |      |
|                        |                     |                        | $P$ , MM. $DT.CT$ .<br>(ордината)              | 9,48                  | 9,42           | 7,36           | 7,3  | 8,38           | 9,4  | 8,39 | 7,29   | 7,28 | 7,27 | 7,275 | 6,25 |      |
| 4                      | 7, 12               | $\gamma = f(A)$        | $A$ , MM<br>(абсциса)                          | $\overline{0}$        | 20             | 40             | 60   | 80             | 100  | 120  | 140    | 160  | 180  | 200   | 220  | 240  |
|                        |                     |                        | $\gamma$ , T/M <sup>3</sup><br>(ордината)      | 2,1                   | 1,8            | 1,57           | 1,55 | 1,5            | 1,75 | 1,6  | 1,7    | 1,8  | 2,0  | 1,9   | 1,75 | 1,6  |
| 5                      | 6, 11               | $E = f(v)$             | $v, c^{-1}$<br>(абсциса)                       | $\overline{0}$        | 5              | 10             | 15   | 20             | 25   | 30   | 35     | 40   | 45   | 50    | 55   |      |
|                        |                     |                        | $E$ , Дж<br>(ордината)                         | 123                   | 141            | 132            | 128  | 155            | 145  | 170  | 165    | 187  | 192  | 201   | 204  |      |
| 6                      | 5, 12               | $v = f(t)$             | $t$ , гр. (абсциса)                            | $\mathbf{0}$          | $\overline{4}$ | 8              | 12   | 16             | 20   | 24   | 28     | 32   | 36   | 40    | 44   | 48   |
|                        |                     |                        | $v$ , M/C<br>(ордината)                        | 125                   | 121            | 112            | 104  | 95             | 85   | 78   | 69     | 67   | 48   | 31    | 20,4 | 12,7 |

*Додаток 4 – Вихідні дані для л-пр. роботи № 7, Результати експериментальних досліджень.*

*Додаток 5. Питання з дисципліни основи наукових досліджень, які виносяться на залік*

- 1. Поняття про науку.
- 2. Поняття про фундаментальні наукові дисципліни.
- 3. Поняття про прикладні наукові дисципліни.
- 4. Науково технічна інформація і її витоки.
- 5. Методи пошуку науково технічної інформації.
- 6. Методи теоретичних досліджень.
- 7. Поняття моделювання.
- 8. Аналітично експериментальні методи досліджень.
- 9. Ймовірно статистичні методи досліджень.
- 10. Методи системного аналізу в науці і техніці.
- 11. Методи експериментальних досліджень.
- 12. Поняття про математичне планування експерименту.

13. Обробка результатів вимірювань. Методи підбору емпіричних формул.

- 14. Поняття про методи статистичної обробки експерименту.
- 15. Довірча ймовірність.
- 16. Поняття про абсолютну і відносну похибки.
- 17. Поняття про регресій ний аналіз.
- 18. Поняття наукового закону.
- 19. Поняття наукової теорії.
- 20. Методологія наукового пізнання.

21. Вихідні постулати, на яких базується методології наукового пізнання.

25 Основні поняття науково дослідної роботи.

26. Основна схема проведення науково – дослідної роботи.

- Вибір теми досліджень.
- Обґрунтування актуальності теми наукових досліджень
- Постановка мети і задач дослідження.
- Виявлення об'єкту та предмету дослідження.
- Вибір загального методу проведення дослідження.
- Програма та приватні (власні) методики досліджень.

- Проведення теоретичних досліджень.

- Проведення експериментальних досліджень.

- Обговорення, осмислення отриманих результатів дослідження.

- Реалізація отриманих результатів на практиці.

27. Вимоги до вибору «теми досліджень».

28. Етапи виконання теоретичних або прикладних науково-дослідних робіт.

29. Класифікація науково-дослідних робіт.

30. Наукові заклади і кадри.

31. Бібліографія (поняття).

32. Види носіїв інформації.

33. Вчені ступені, звання, структура ВНЗ.

34. Дисертації, їх види і структура.

35. Методика проведення експериментальних досліджень.

36. Індукція, дедукція.

37. Аналіз, синтез.

38. Види експериментальних досліджень.

39. Апробація науково-дослідних робіт.

40. Лабораторне обладнання для дослідження робочих процесів і органів землерийних і землерийно-транспортних машин.

41. Виробничий експеримент.

42. Історичний метод дослідження.

43. Лабораторний експеримент.

44. Процес тарування. Тарувальний графік, його призначення.

45. Процес підготовки експериментального поля при проведенні лабораторного експерименту в ґрунтовому каналі.

46. Натурний експеримент.

47. Ваговий спосіб визначення вологості модельного ґрунту в ґрунтовому каналі.

48. Методика визначення необхідного мінімального числа проведення повторних однотипних дослідів для отримання результатів з заданою точністю і надійністю.

49. Осцилограма. Розшифрування осцилограми.

50. Поняття про однофакторний і багатофакторний експеримент. Навести приклади.

51. Фотограма, її призначення.

52. Апроксимація. Рівняння регресії.

53. Тензоланки. Тензодатчики, конструкція і принцип дії.

54. Вимоги щодо вибору вимірювальної апаратури при проведенні експериментальних досліджень.

55. Поняття «гіпотеза», «робоча гіпотеза».

56. Етапи науково-дослідних робіт (НДР), їх характеристика.

57. Поняття об'єкт і предмет дослідження.

58. Вимоги щодо формулювання мети наукових досліджень та задач для досягнення поставленої мети

59. Науково-технічна інформація, її види, закономірності старіння інформації.

60. Вчені звання та ступені.

61. Порівняльний аналіз видів експериментальних досліджень.

62. Правила представлення результатів наукових досліджень.

63. Критерії подібності. Поняття. Види подібностей.

64. Структура ВНЗ.

65. Стенд для дослідження робочих процесів дорожніх, землерийних, меліоративних машин і робочого обладнання. Конструкція, регулювання, керування.

66. Поняття «Фізика процесу».

67. Тримірне графічне представлення результатів експериментальних досліджень.

68. Поняття про планування багатофакторного експерименту. Зіркове число.

69. Моделювання мерзлого ґрунту.

70. Ударник ДОрНИИ, конструкція, принцип дії.

71. Поняття «Наукова новизна».

72. Фізичні моделі для лабораторного експерименту, особливості виготовлення, припущення.

73. Моделювання ґрунтового середовища для проведення лабораторних експериментальних досліджень.

1. Сиденко В.М., Грушко И.М. Основы научных исследований. Харьков, Вища школа, 1976, 200 с.

2. Бабицкий Л.Ф., Булгаков В.М., Войтюк Д.Г., Рябец В.И. Основы научных исследований. Учебное пособие для студентов и магистров высших аграрных вузов ІІІ-IV уровней аккредитации по специальности 7.091902 – "Механизация сельского хозяйства". – Киев.: издательство НАУ, 1999. – 227с.

3. Деревянчук М.И., Хмара Л.А., Рынсков О.Е. Стенд для исследования физических моделей рабочего оборудования землеройных и землеройнотранспортных машин // Строительные и дорожные машины. – 1977. - №6. -С. 24-25.

4. Баловнев В.И. Моделирование процессов взаимодействия со средой рабочих органов дорожно-строительных машин: Учебное пособие. - М.: Машиностроение, 1994. – 432 с.

5. Математическое моделирование. Под ред. Дж.Эндрюс и Р.Мак - Лоул. пер. с англ. Изд-во Мир, 1979, 246 с.

6. Веников В.А. Теория подобия и моделирования. –М.: Высшая школа, 1976. – 479 с.

7. Веденяпин Г.В. Общая методика экспериментального исследования и обработки опытных данных. – М.: Колос, 1973, - 199с.

8. О.Н. Касандрова, В.В. Лебедь. Обработка результатов наблюдений. Изд-во Наука М., 1970, 103 с.

9. Карпушин С.А. Интенсификация разработки грунта скрепером путём усовершенствования рабочего органа и технологии заполнения: Дис… канд. техн. наук: 05. 05. 04. - Днепропетровск, 2001. – 262 с.

10. Кузнецов Б.А. Введение в техническое творчество. /Первые шаги в науке/ К.: УМК ВО, 1968, 87 с.

11. Зеленин А.Н., Баловнев В.И., Керов И.П. Машины для земляных работ. - М.: Машиностроение, 1975. – 422 с.

12. Комаров М.С. Основы научных исследований. – Львов: Вища школа. 1982. – 312с.

13. Василенко П.М., Погорелый Л.В. Основы научных исследований. Механизация сельского хозяйства. – Киев: Вища школа. Головное изд-во, 1985. – 266с.

14. Кельберт Д.Л. Методические указания по оформлению отчёта о научной работе студента: Для студентов-заочников всех специальностей. – М.: Высш. школа, 1980. – 55с., ил.

#### ЗМІСТ

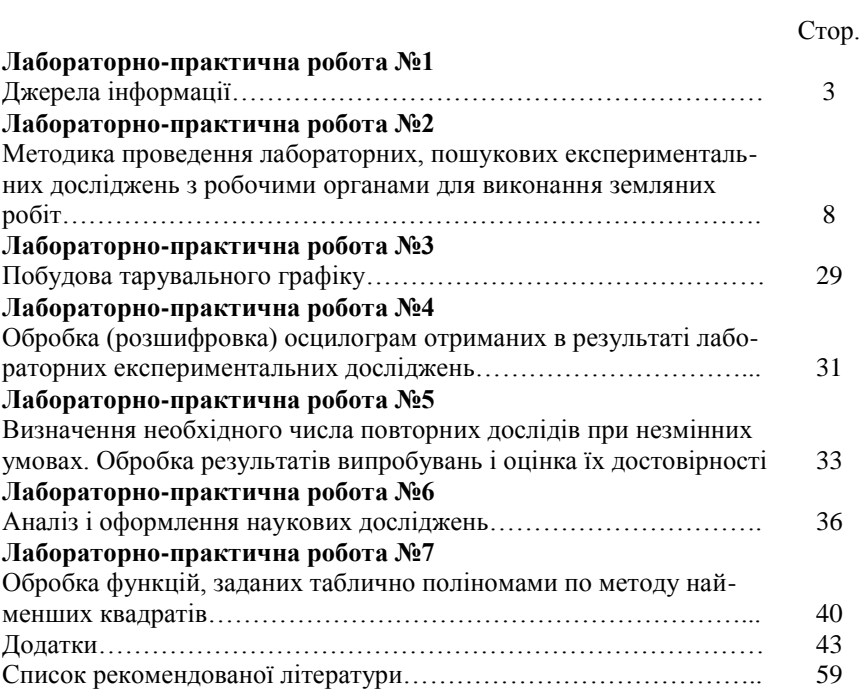

Навчально-методичне видання Основи наукових досліджень. Методичні вказівки до виконання лабораторно-практичних робіт для студентів напрямку: «Машинобудування» всіх форм навчання.

Укладач: *С.О Карпушин*

\_\_\_\_\_\_\_\_\_\_\_\_\_\_\_\_\_\_\_\_\_\_\_\_\_\_\_\_\_\_\_\_\_\_\_\_\_\_\_\_\_\_\_\_\_\_\_\_\_

Редактор *В.О.Омельяненко* Комп`ютерний набір та верстка *С.О. Карпушин* Тиражування на різографі *Ю.М.Рубан*

Здано до друку .11.2008. Підписано до друку " <sup>2008</sup>. Формат 64х84 1/16 (А5). Папір газетний. Умов. друк. арк. . Тираж 100 прим. Зам.  $\mathcal{N}_2$  / 2008. РВЛ КНТУ. м. Кіровоград, пр. Університетський, 8-А. Тел.: 390-541, 559-245.